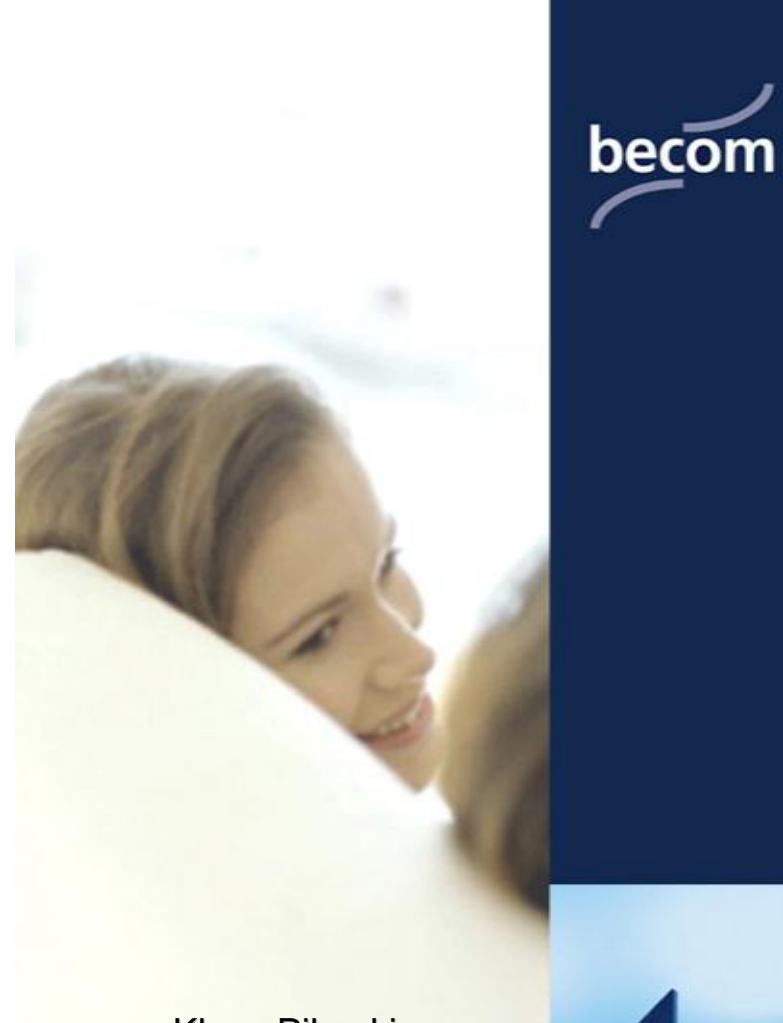

Klaus Pilarski pilarski@becom.com

zVM & Linux on zSeries Team

becom Informationssysteme GmbH Lohbachstr. 12 58239 Schwerte

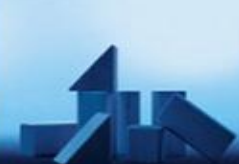

Ihr Lösungs-Architekt

#### *Erfahrungen*

*mit*

#### **Serverkonsolidierung**

# **Linux on zSeries (390)**

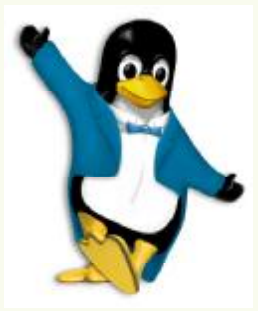

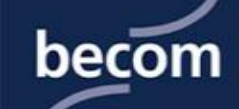

#### **Gliederung**

- § **Situation heute: Server & Netzwerke**
- § **Und wie geht es weiter?**
- § **Das Ziel als Vision?**
- § **Ü bersicht Server und Anwendungen**
- § **OS/2 & NT Fileserver**
- § **Platon Java Server**
- § **Novell SAA (PC-Server)**
- § **Buchhaltung, Data Warehouse (RS/6000)**
- § **Novell FileServer (PC-Server)**
- § **Mail-Server (PC-Server)**
- § **ERP, DB/2, PPS (AS/400)**
- § **Netzwerkkonsolidierung**
- § **Performance**
- § **Kosten**

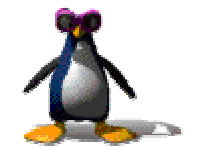

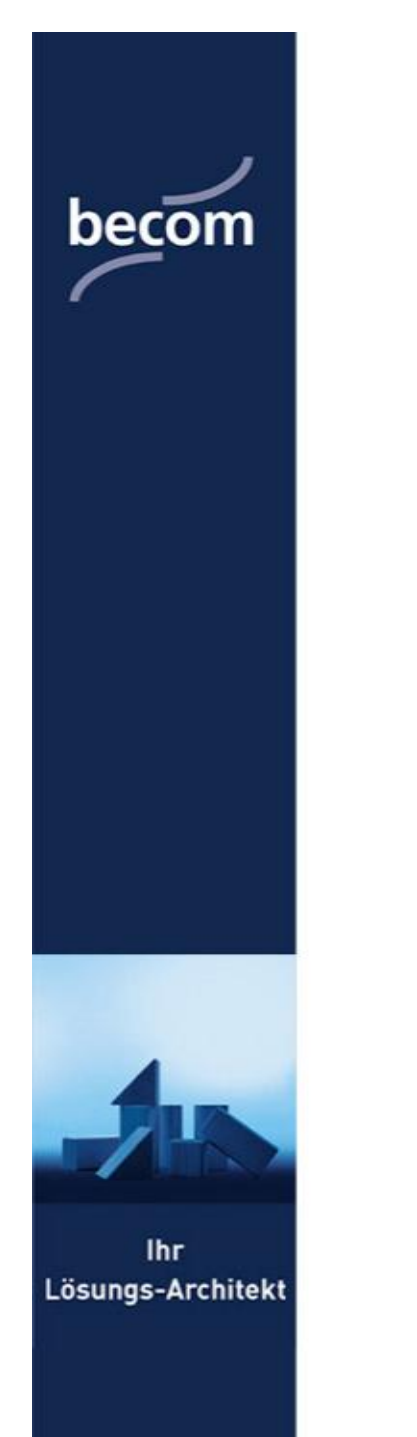

## **OS/2 Fileserver & Domainen**

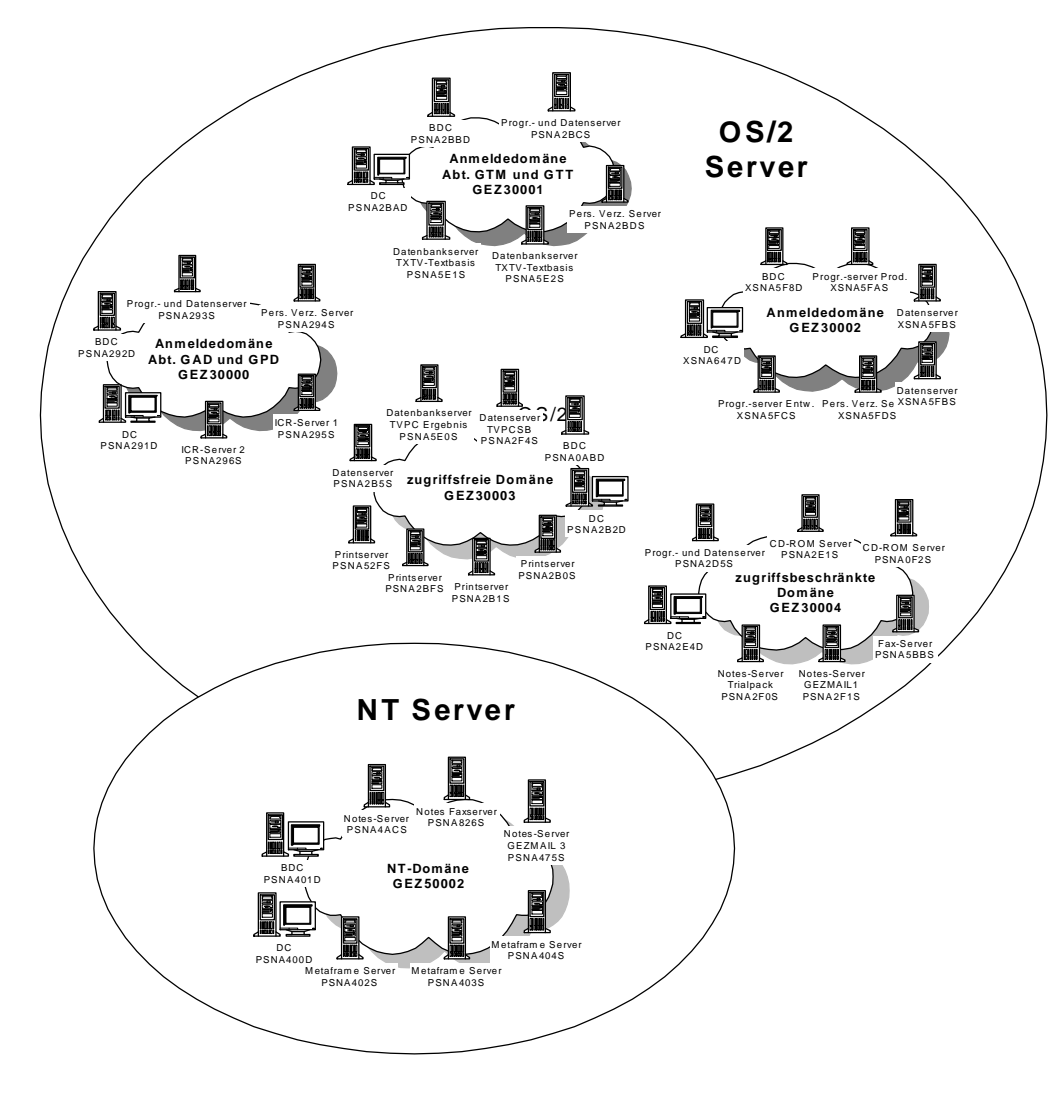

**Wodurch ersetzen???**

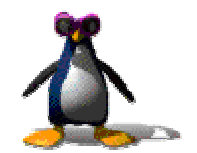

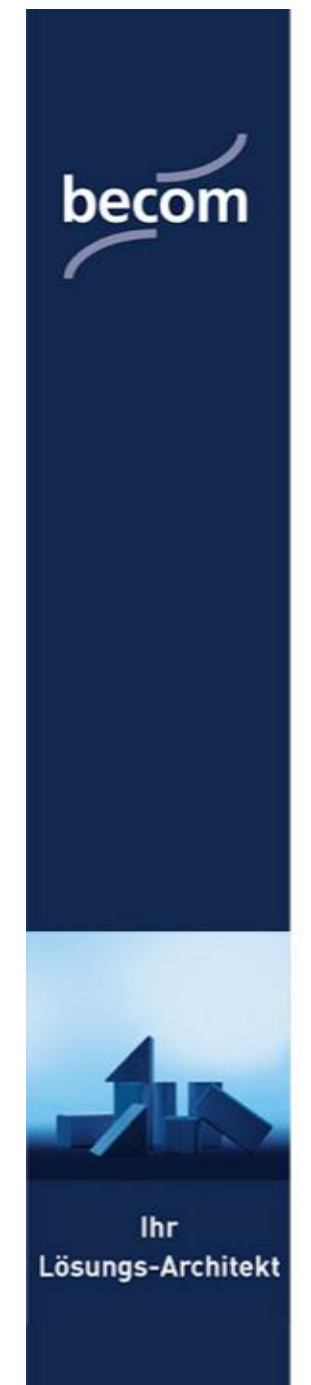

## **Netzwerke & Rechner heute**

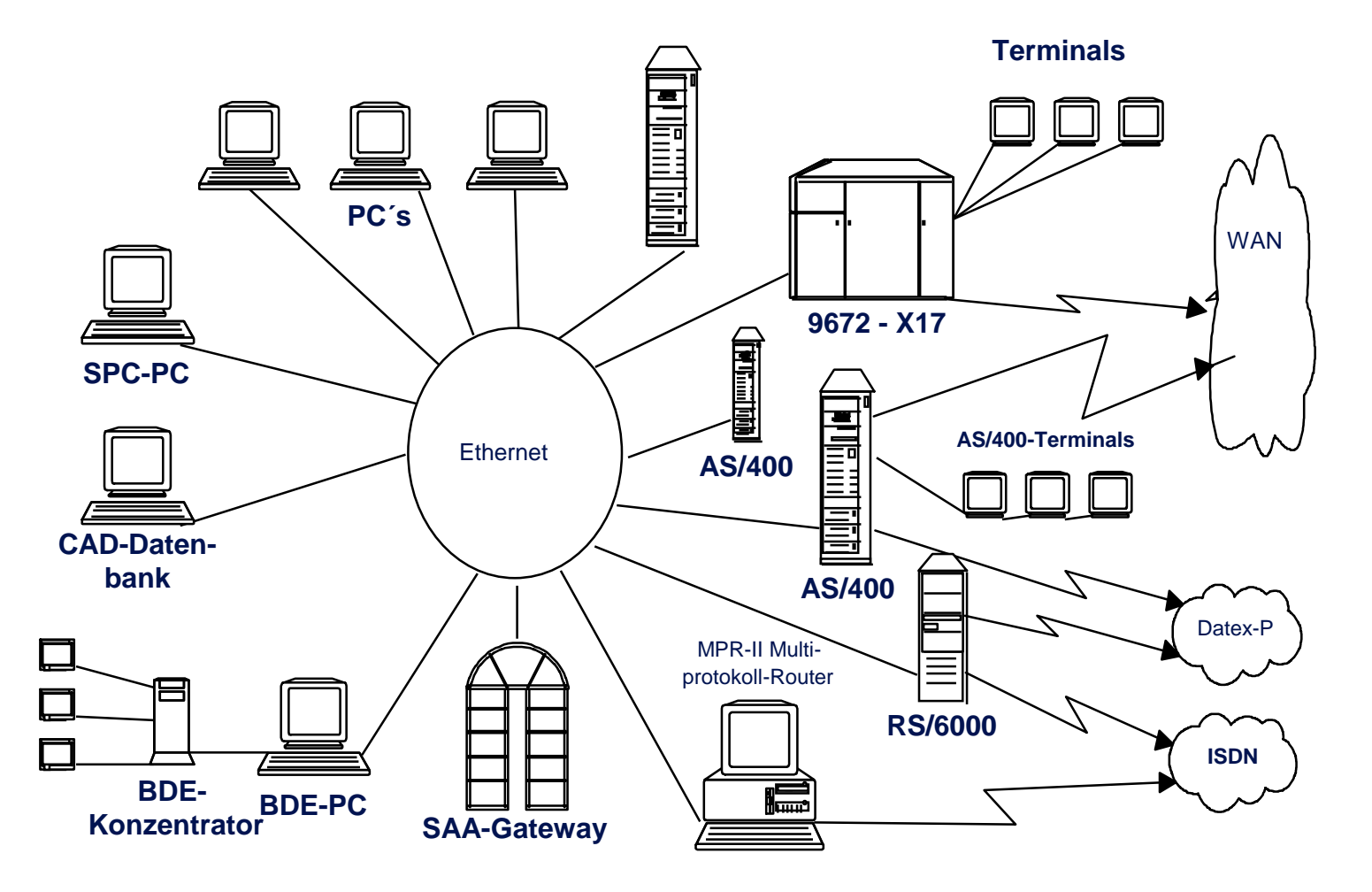

**Viele einzelne Server und Netzwerke im Verbund**

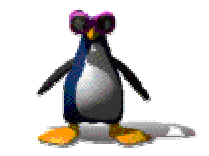

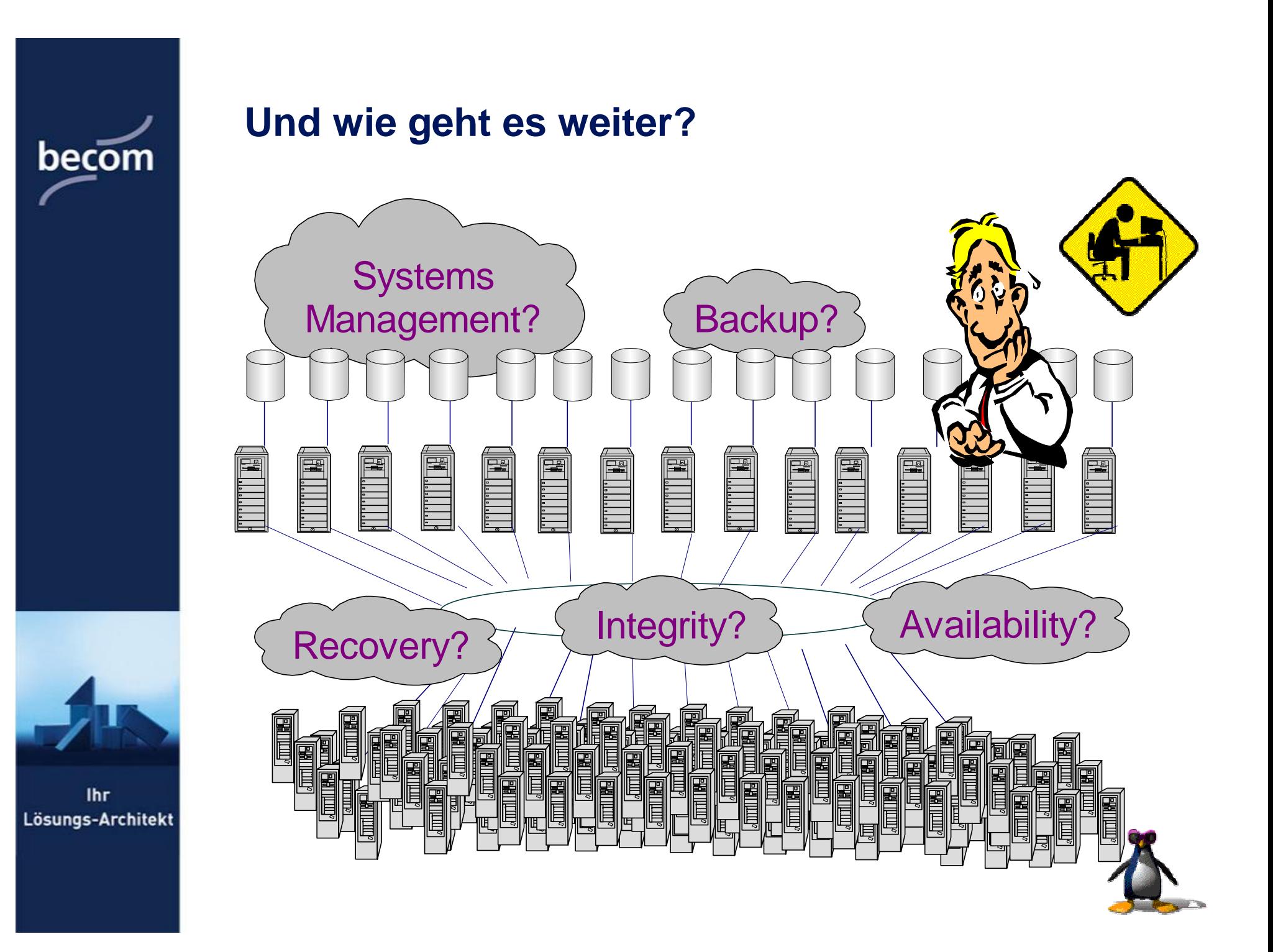

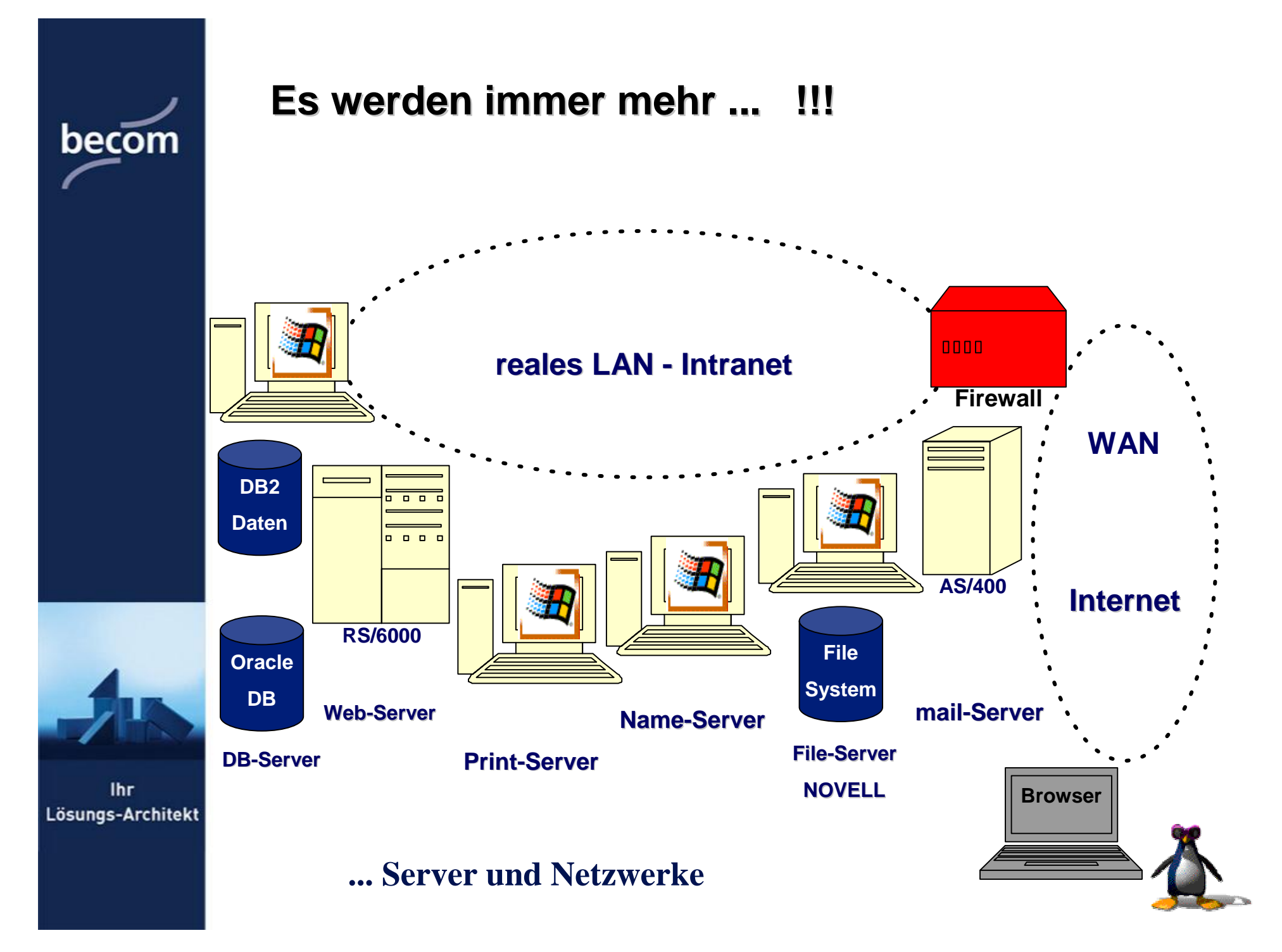

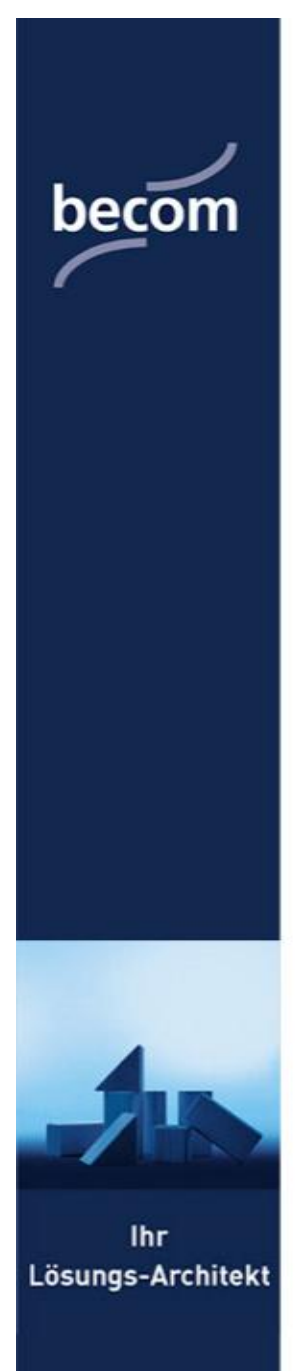

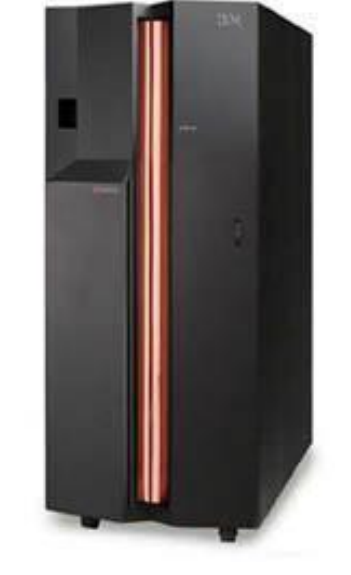

**Das Ziel als Vision ?** 

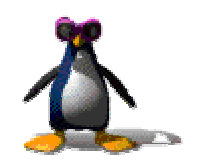

# becom

#### **Ü bersicht Server & Anwendungen**

- OS/2 NT Fileserver
- JAVA Server (PLATON)
- Novell SAA Server (SNA Terminal & Drucker)
- RS/6000 (Buchhaltung, Data Warehouse)
- Novell Server (File Server)
- Windows Server (E-Mail Lotus Notes)
- AS/400 (PPS, DB2, ERP)
- IBM zSeries (S/390)

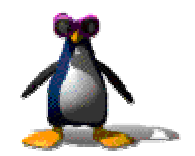

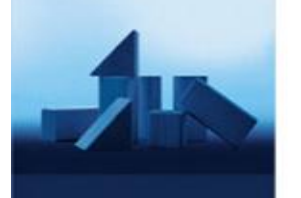

**Ihr** Lösungs-Architekt

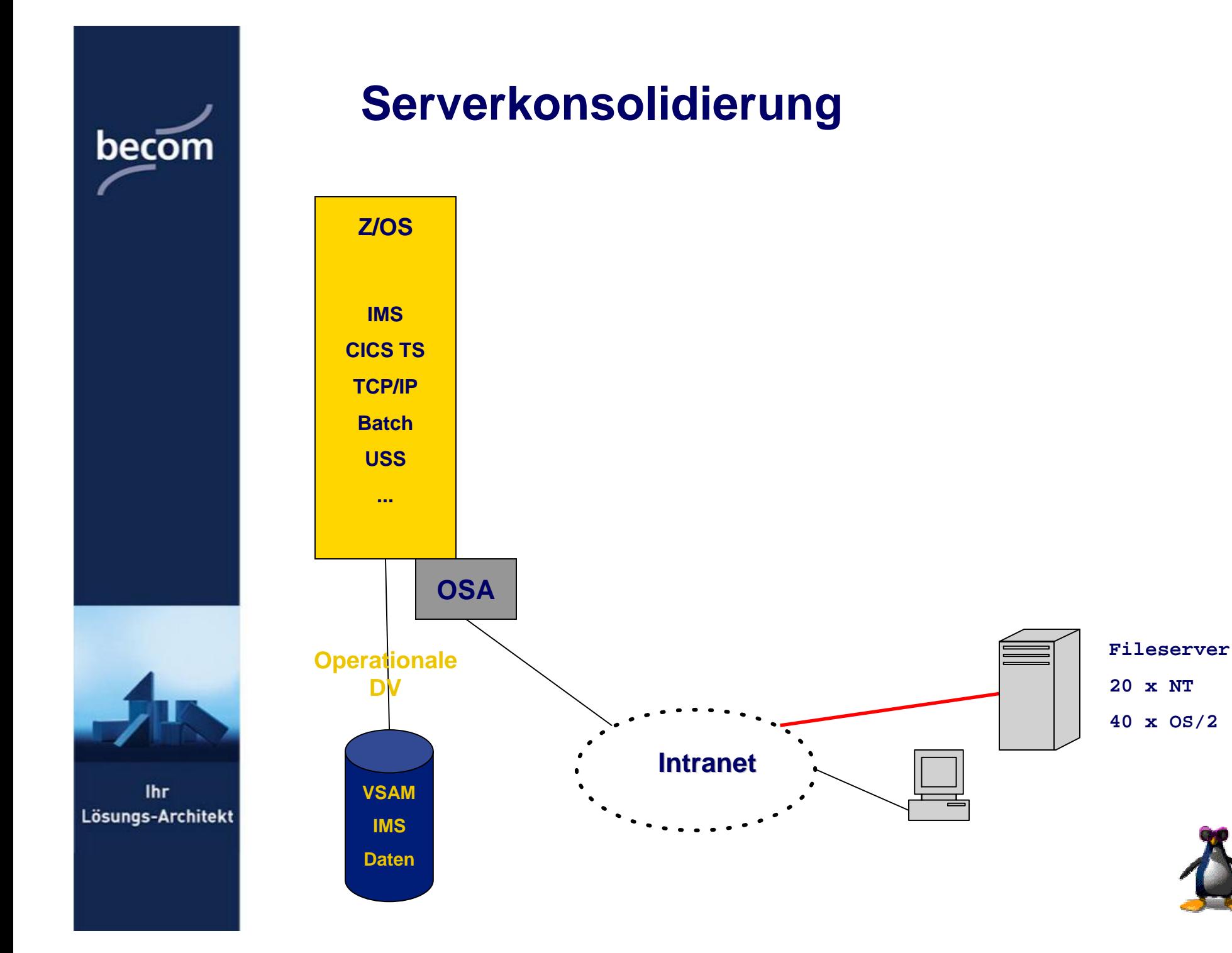

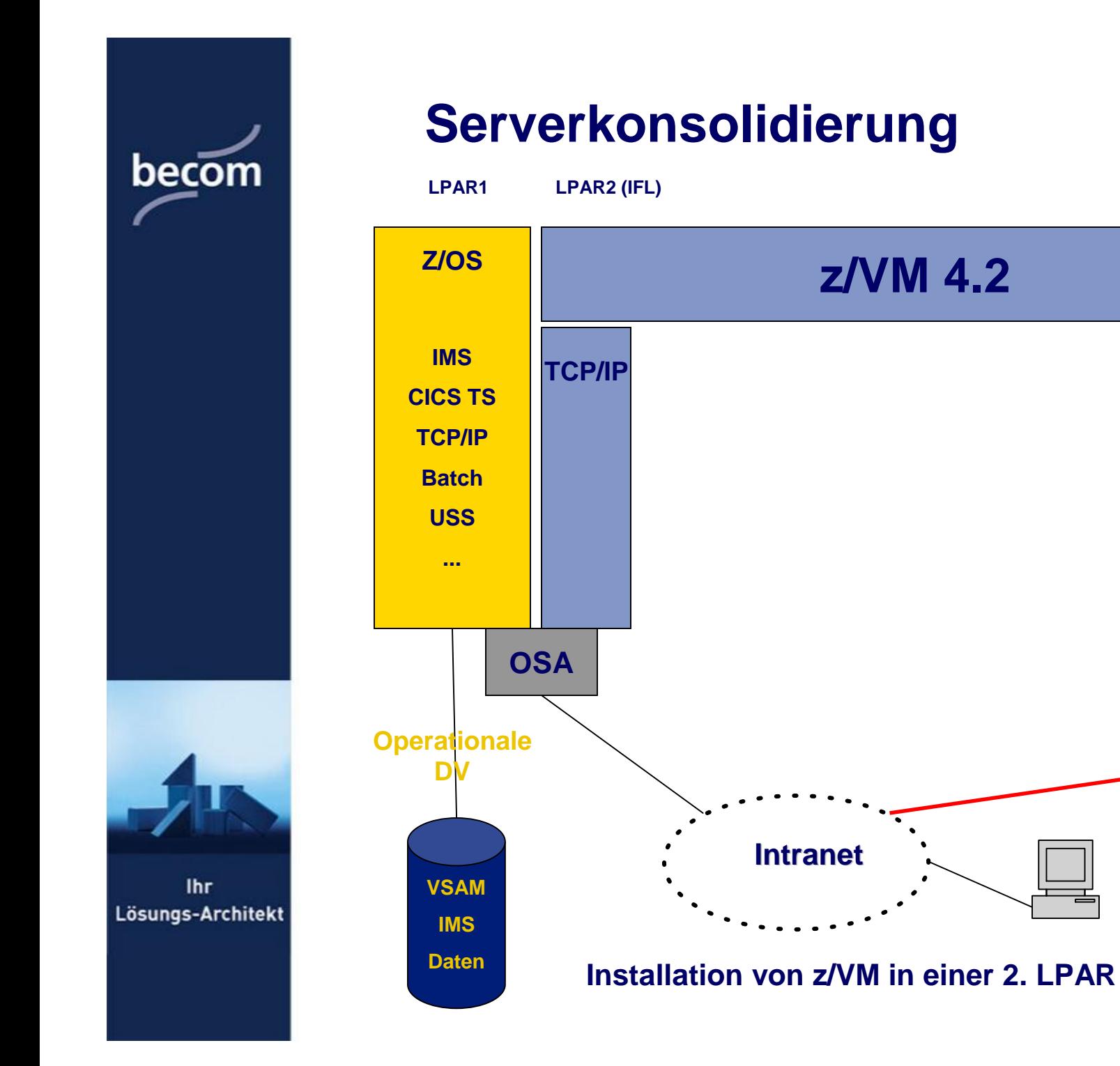

**Fileserver 20 x NT 40 x OS/2**

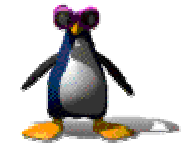

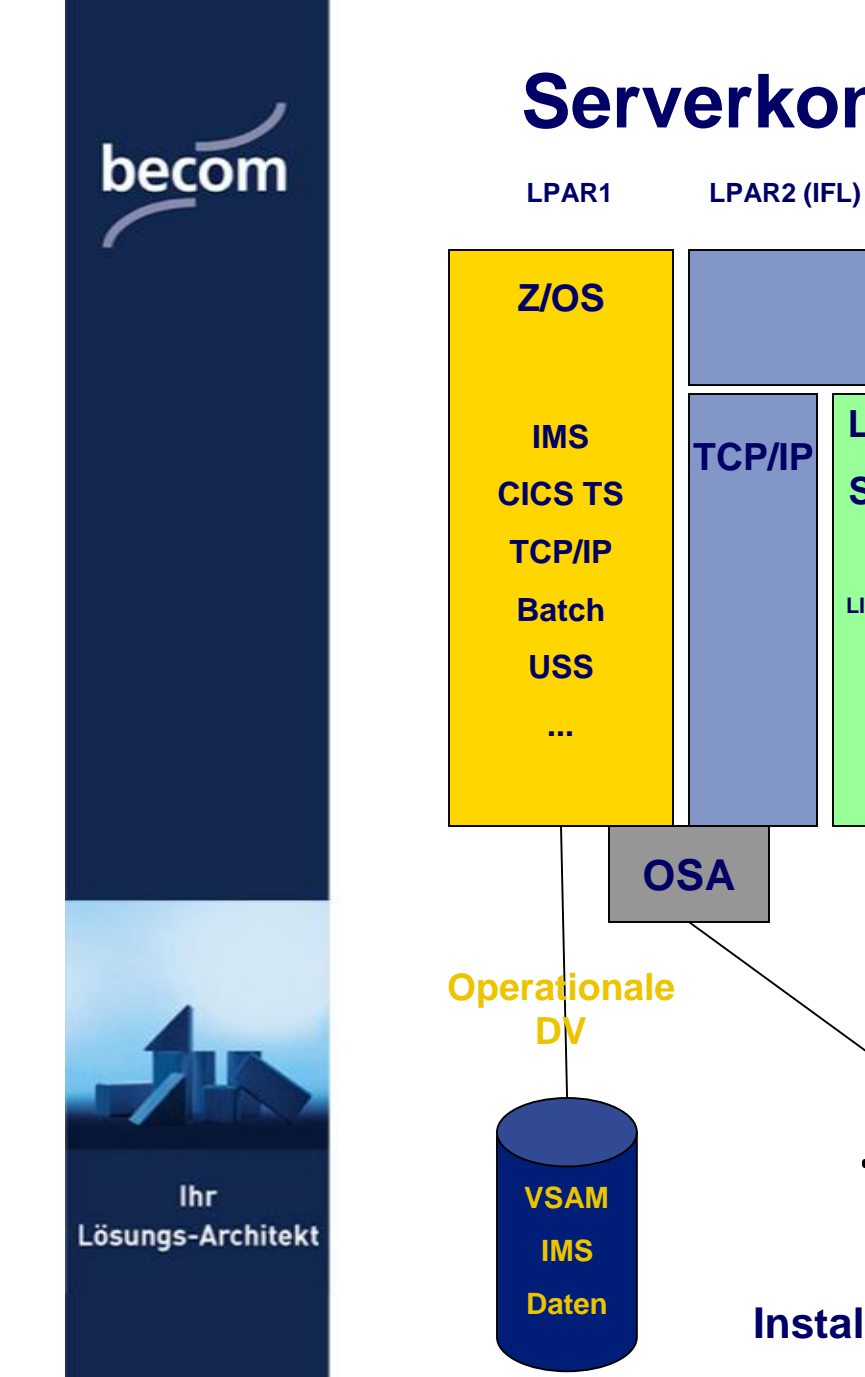

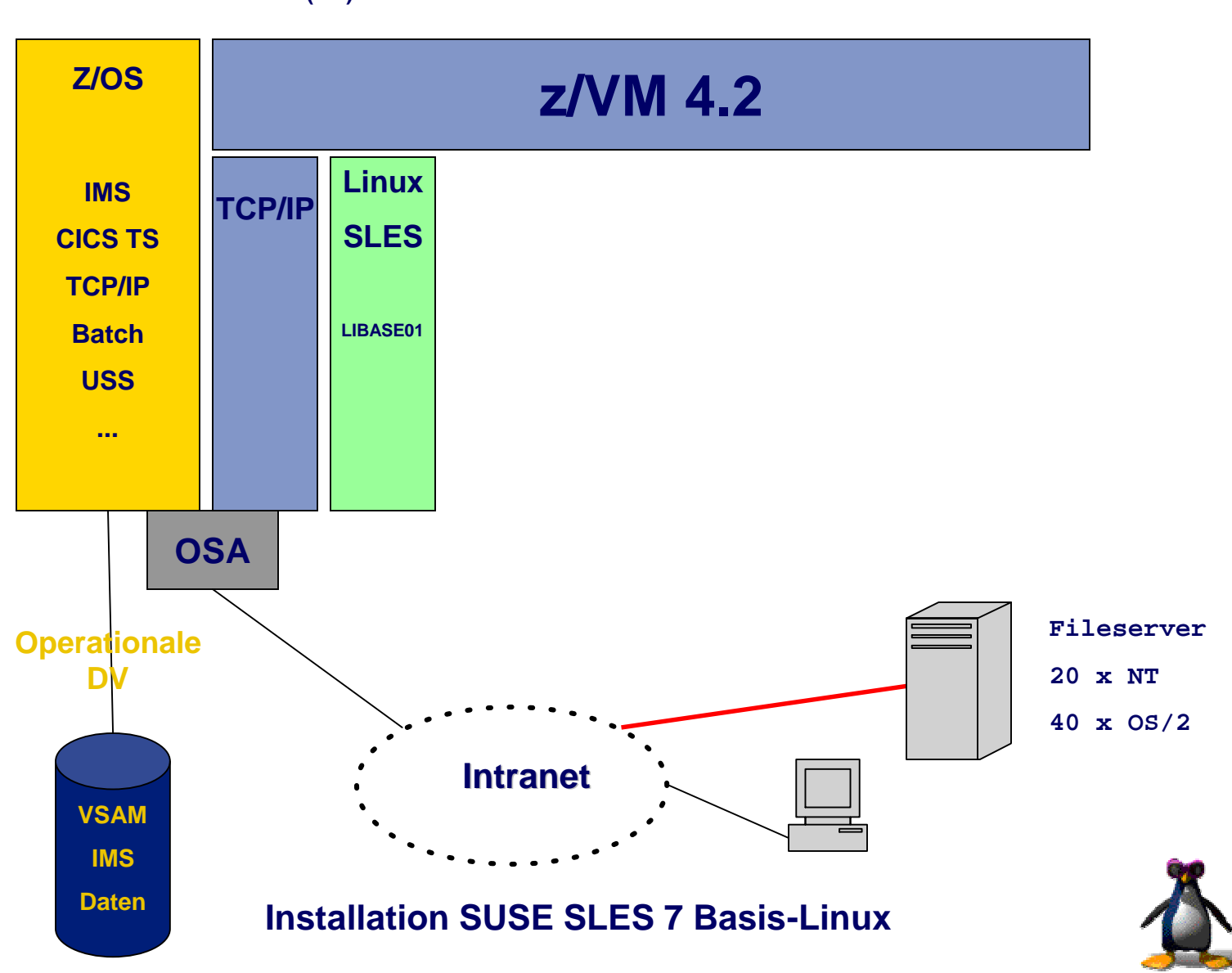

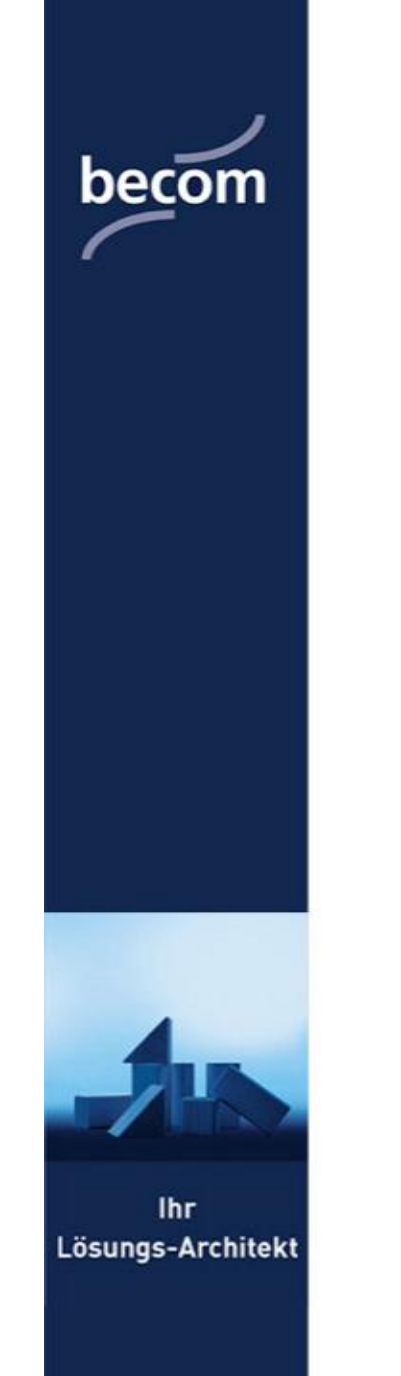

**LPAR1 LPAR2 (IFL)**

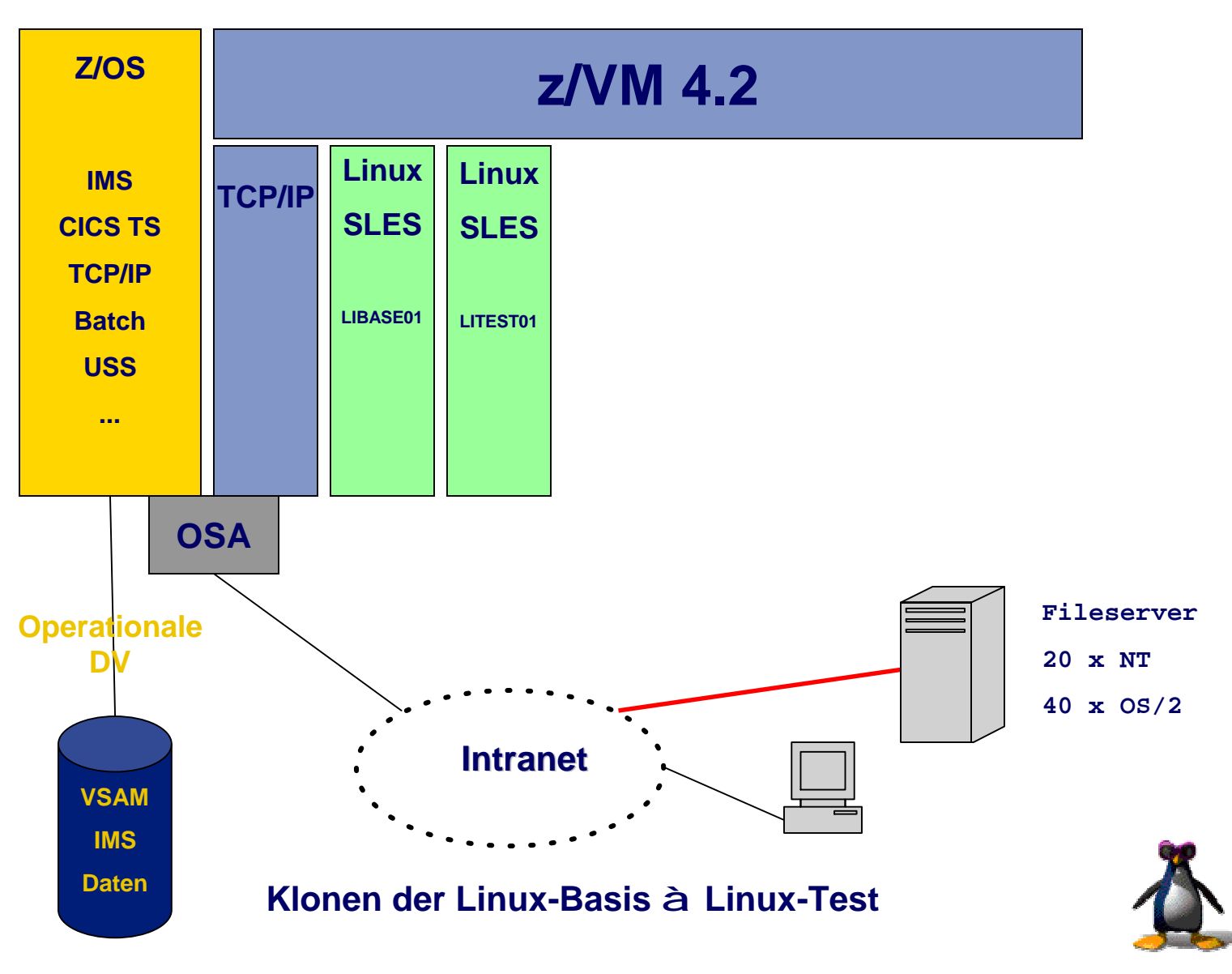

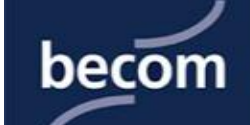

## **Serverkonsolidierung**

**LPAR1 LPAR2 (IFL)**

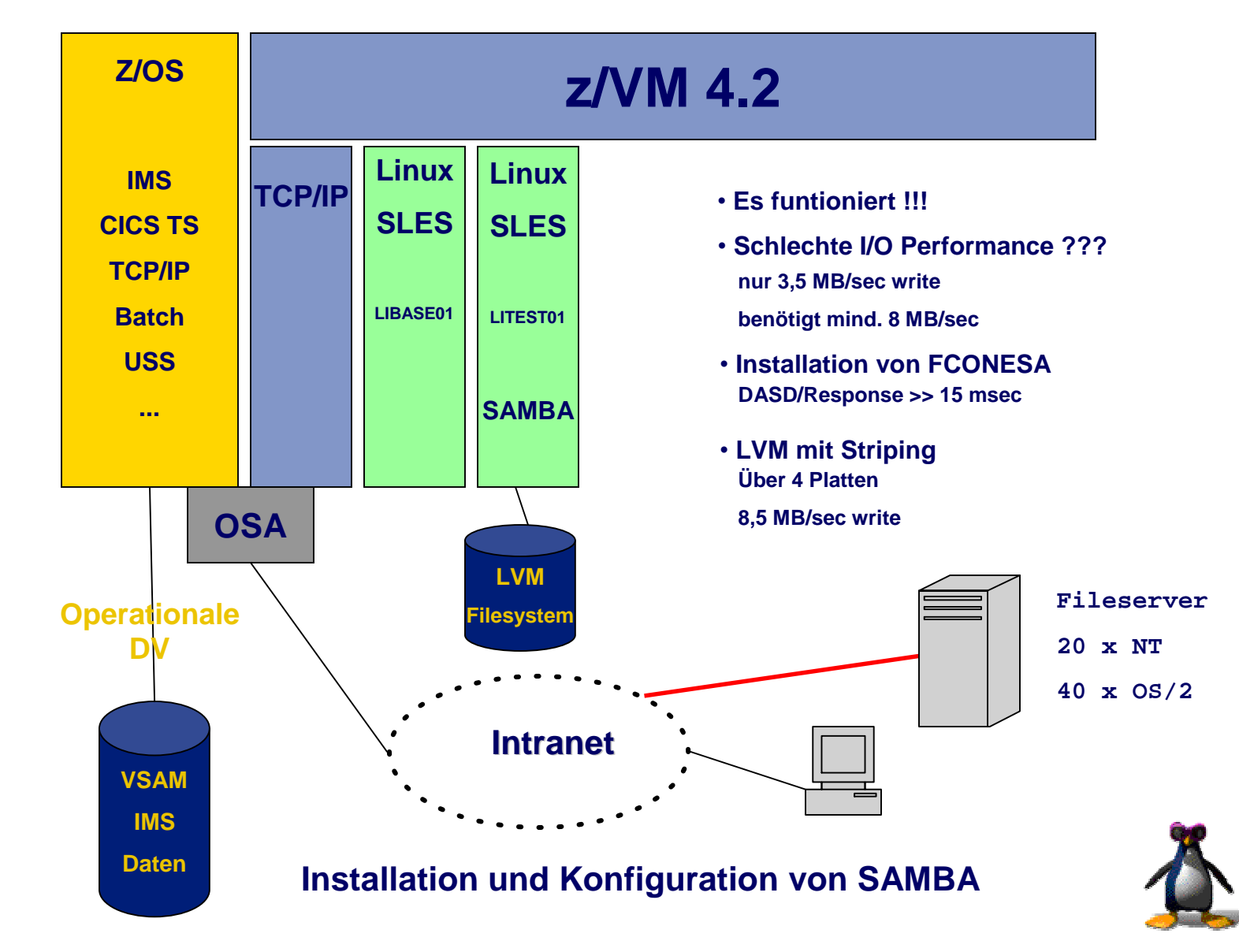

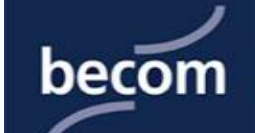

## **Serverkonsolidierung**

**LPAR1 LPAR2 (IFL)**

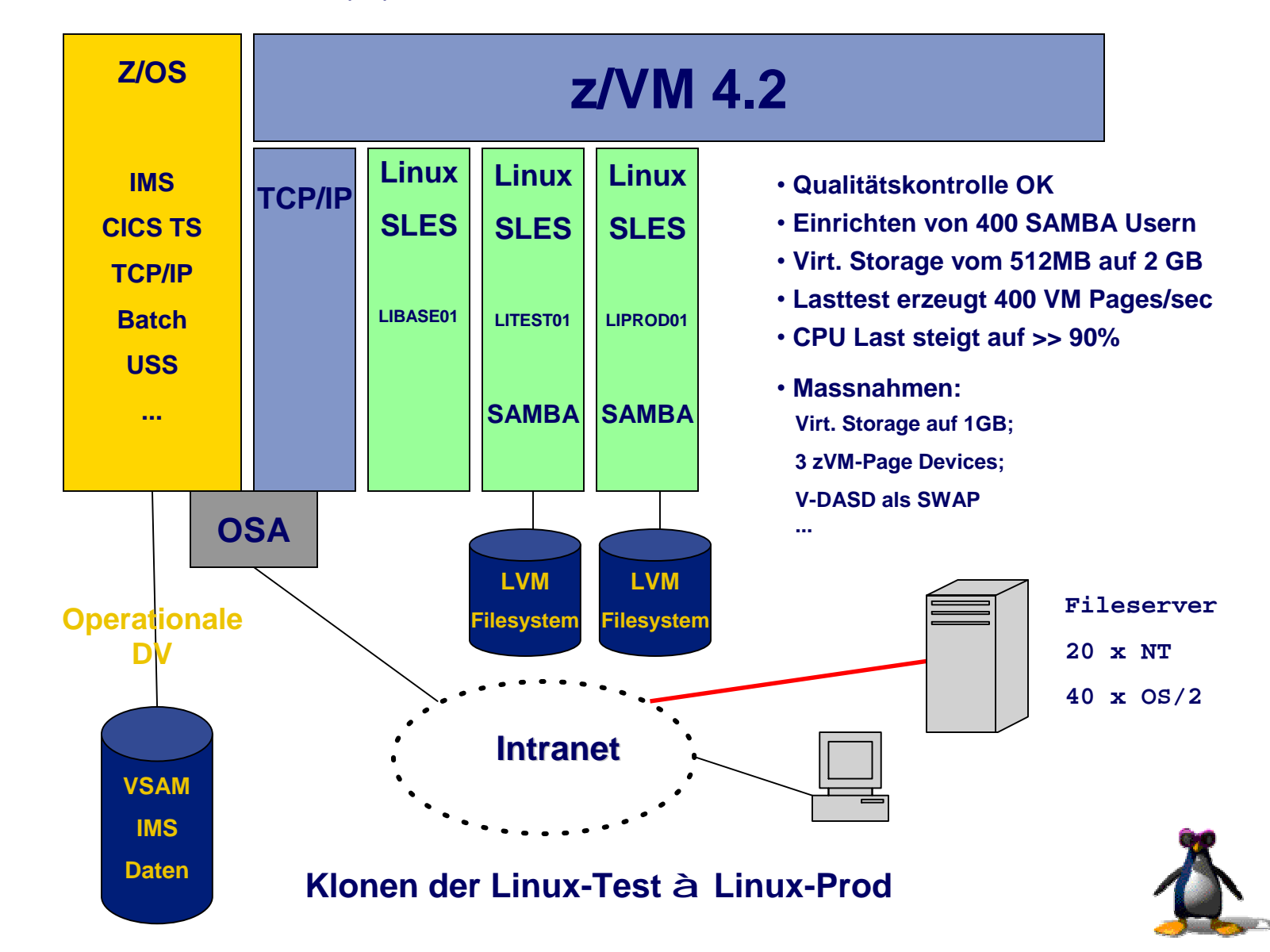

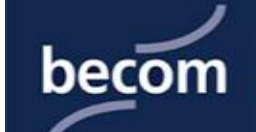

## **Serverkonsolidierung**

**LPAR1 LPAR2 (IFL)**

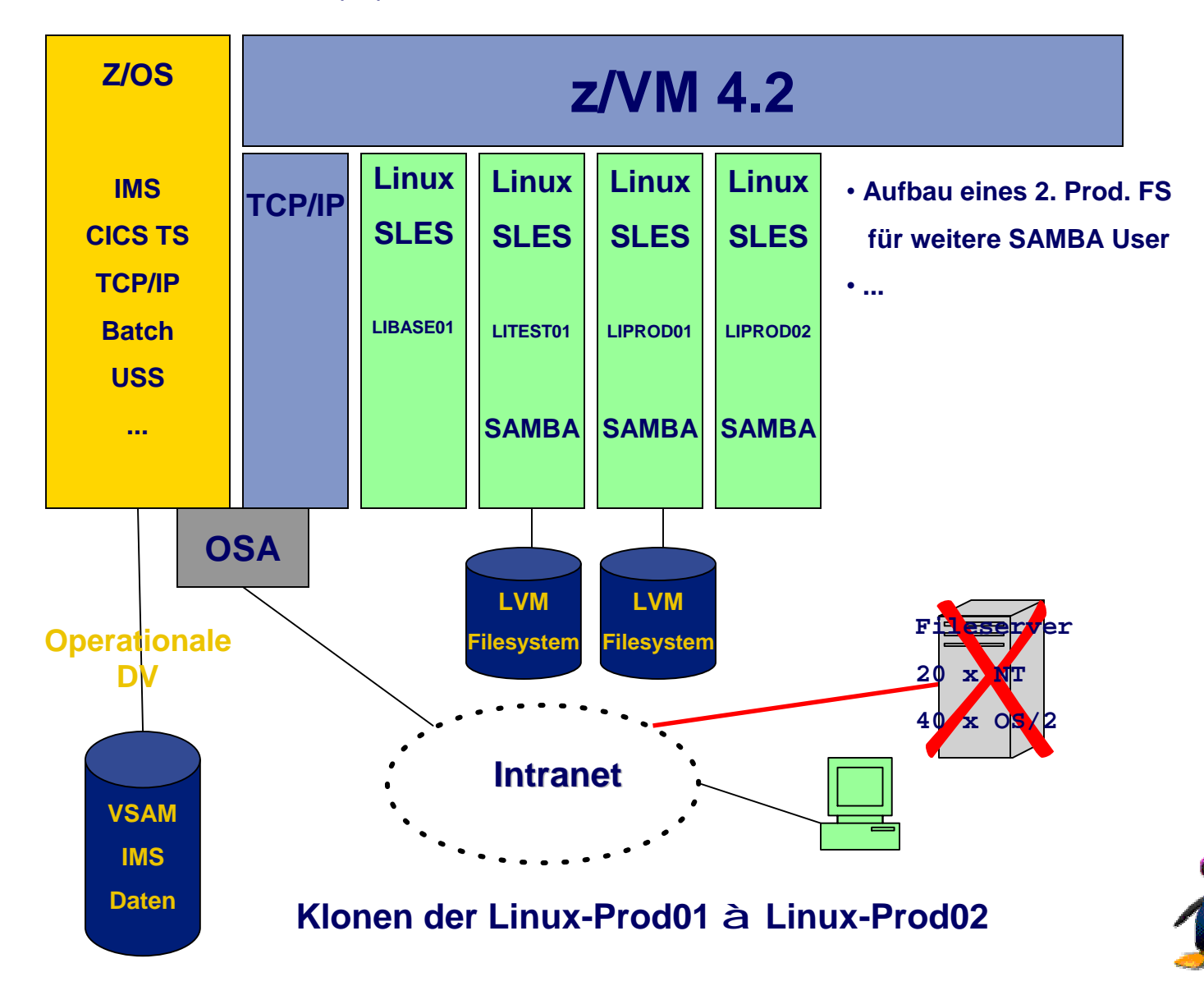

# becom

# T Fileserver **Ü bersicht Server & Anwendungen**

- 
- JAVA Server (PLATON)
- Novell SAA Server (SNA Terminal & Drucker)
- RS/6000 (Buchhaltung, Data Warehouse)
- Novell Server (File Server)
- Windows Server (E-Mail Lotus Notes)
- AS/400 (PPS, DB2, ERP)
- IBM zSeries (S/390) Operationale DV

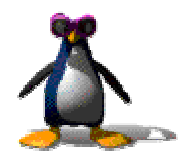

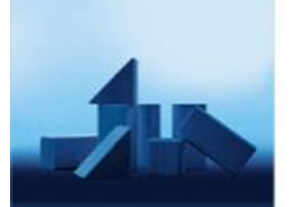

**Ihr** Lösungs-Architekt

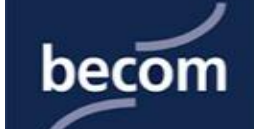

**LPAR1 LPAR2 (IFL)**

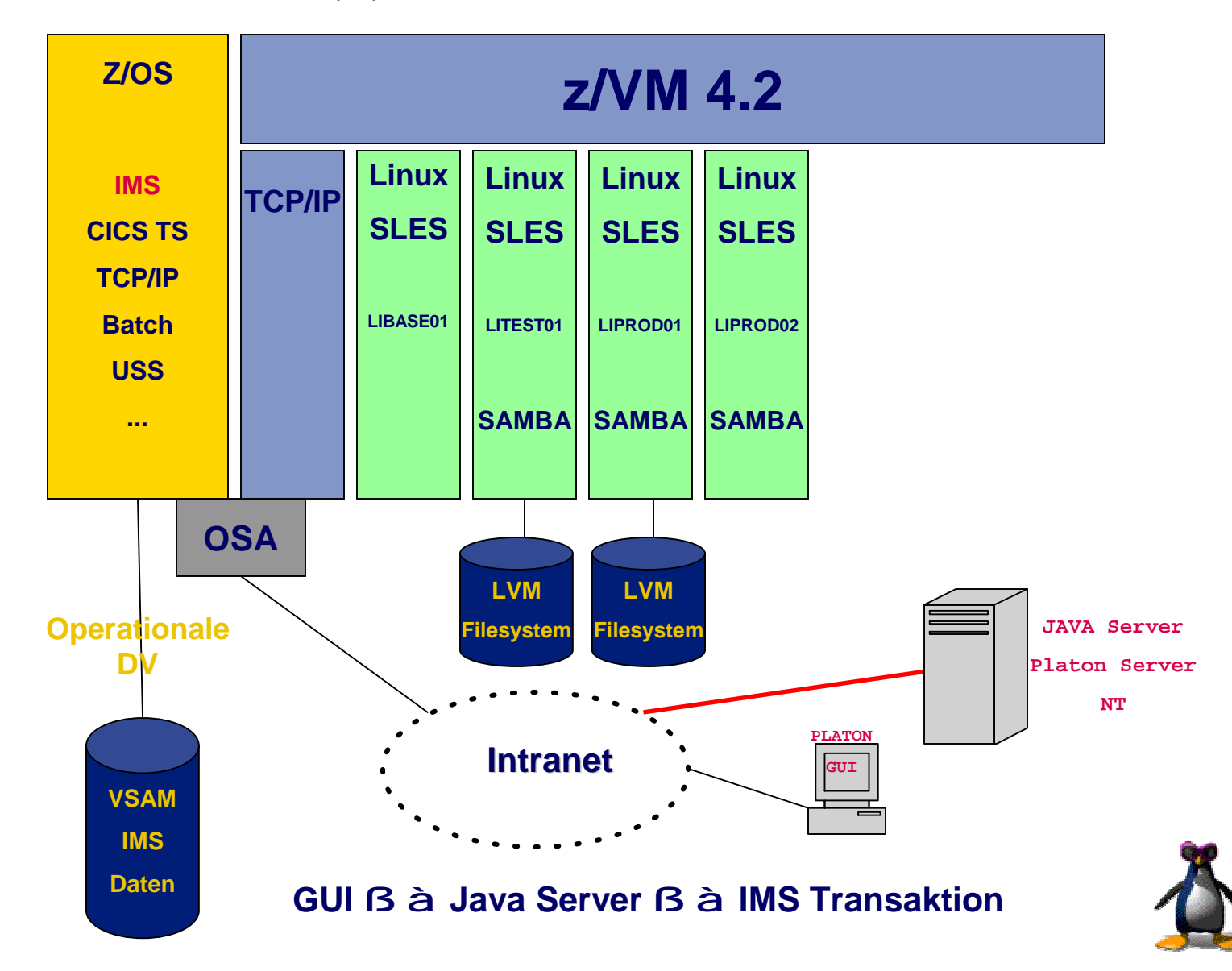

**Ihr** Lösungs-Architekt

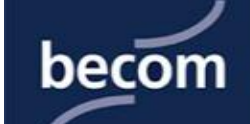

## **Serverkonsolidierung**

**LPAR1 LPAR2 (IFL)**

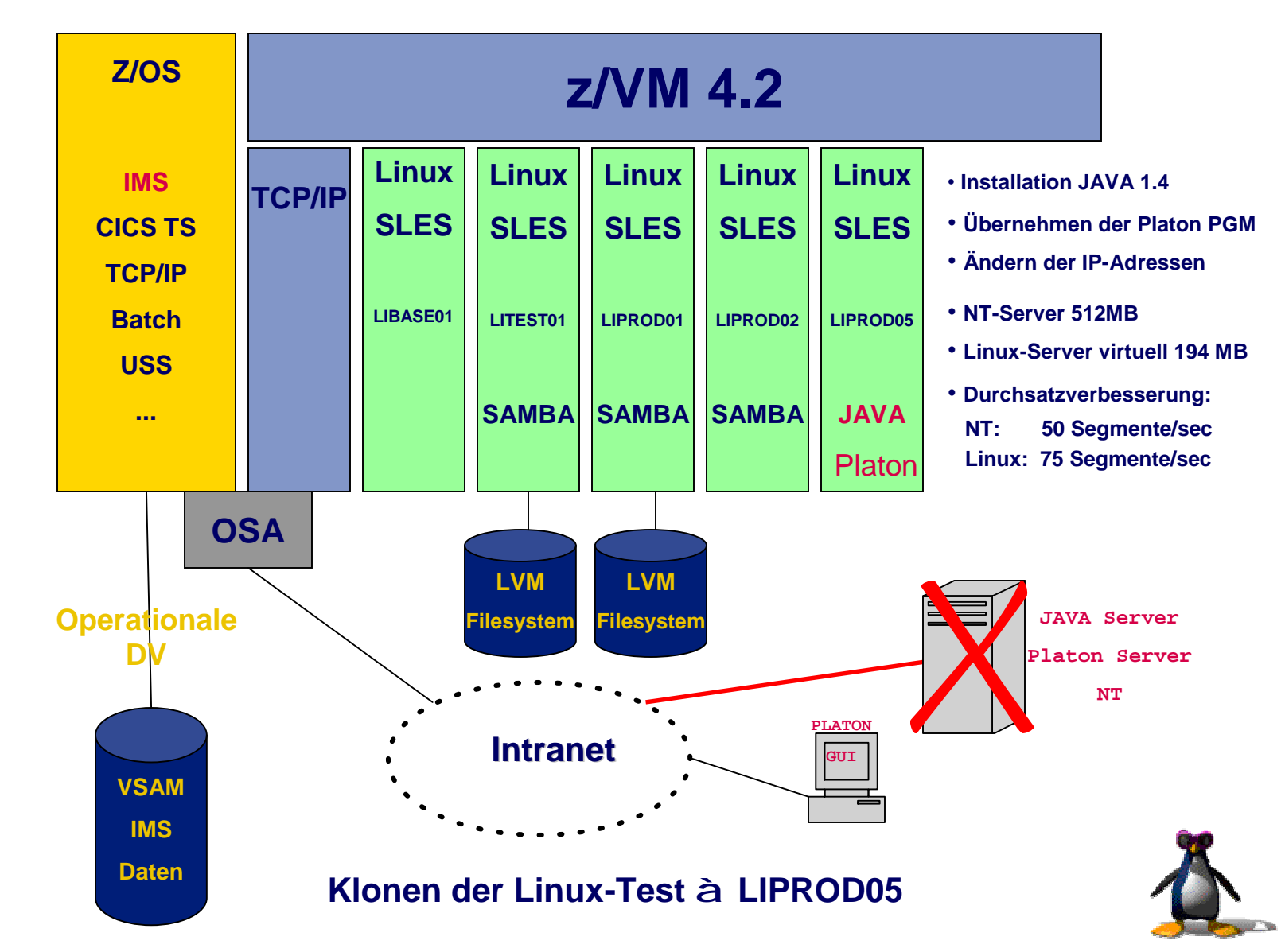

# becom

# **Ü bersicht Server & Anwendungen**

- NT Fileserver
- VA Server (PLATON)
- Novell SAA Server (SNA Terminal & Drucker)
- RS/6000 (Buchhaltung, Data Warehouse)
- Novell Server (File Server)
- Windows Server (E-Mail Lotus Notes)
- AS/400 (PPS, DB2, ERP)
- IBM zSeries (S/390) Operationale DV

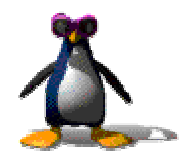

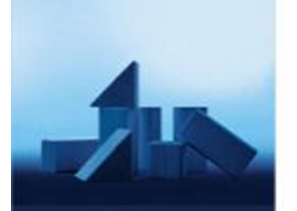

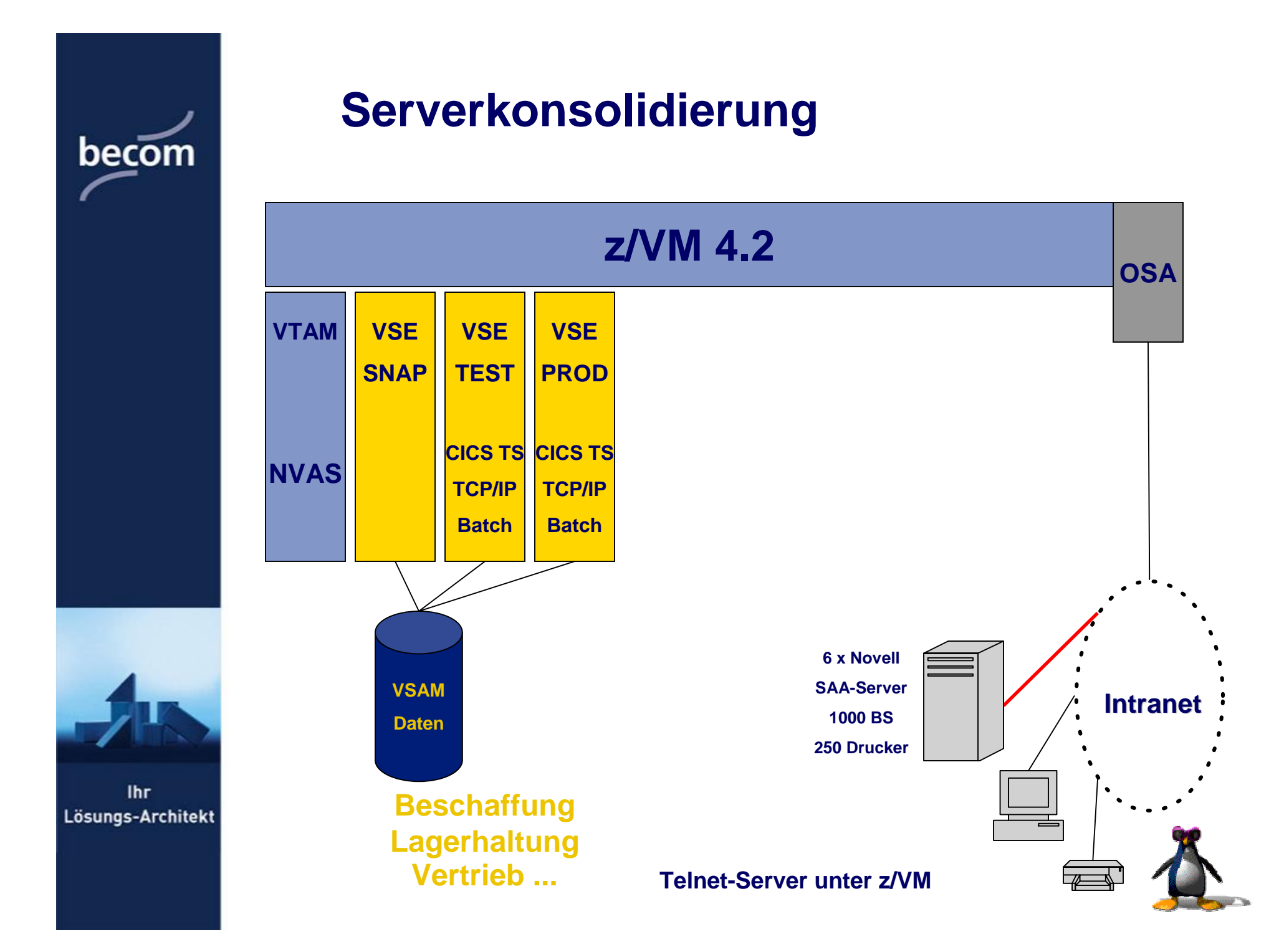

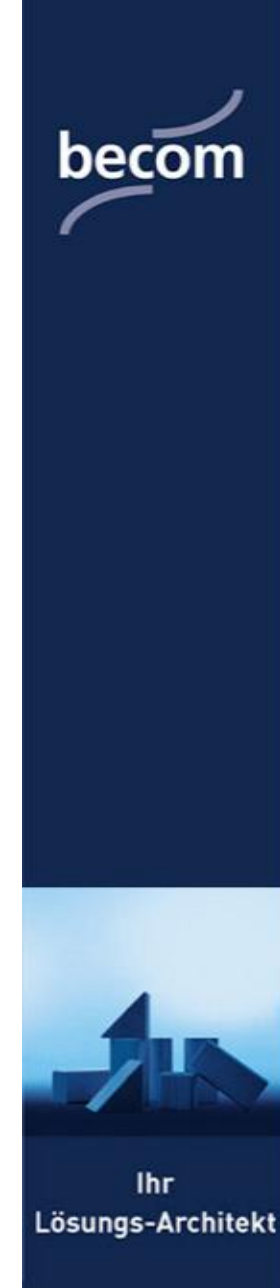

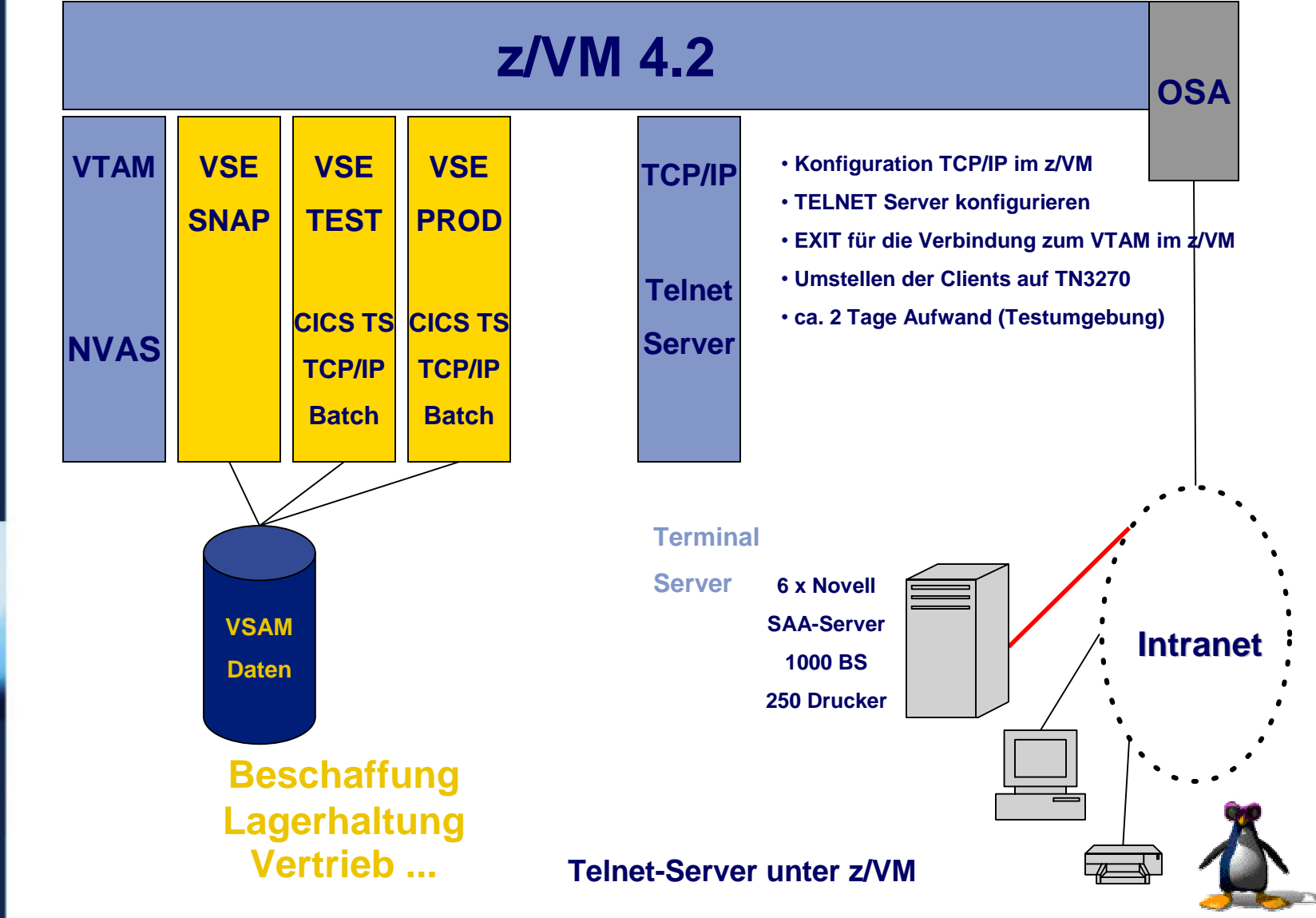

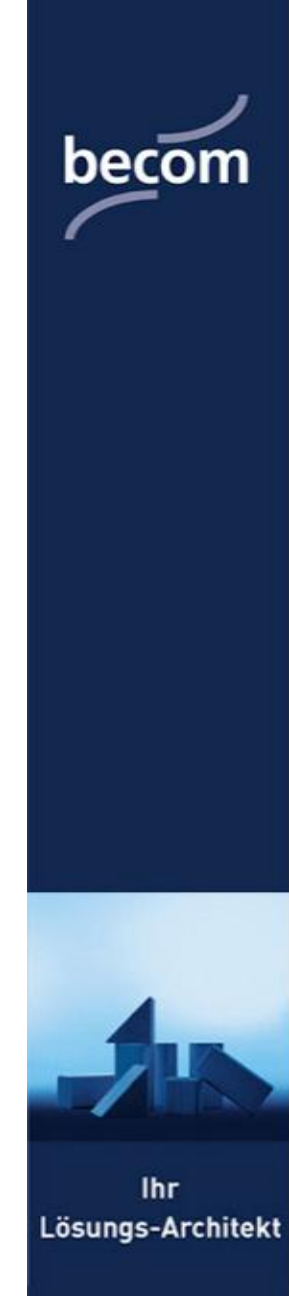

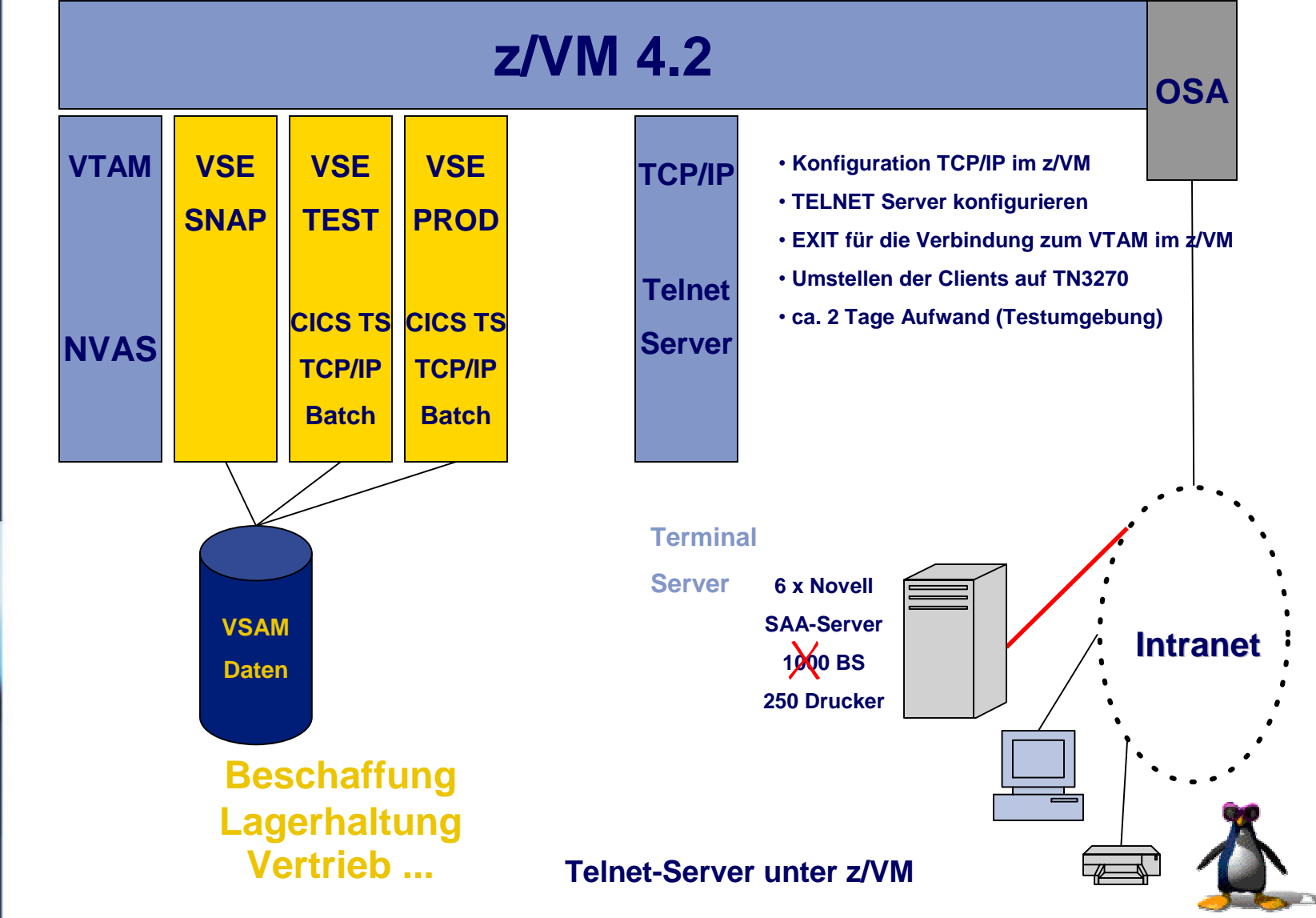

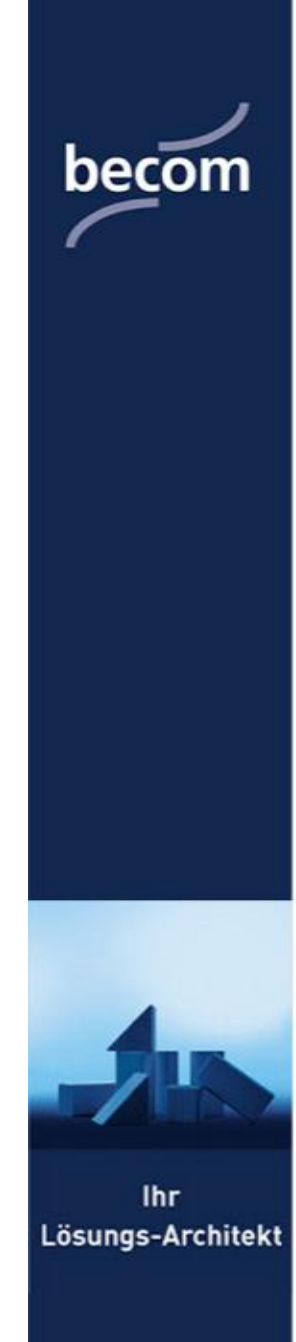

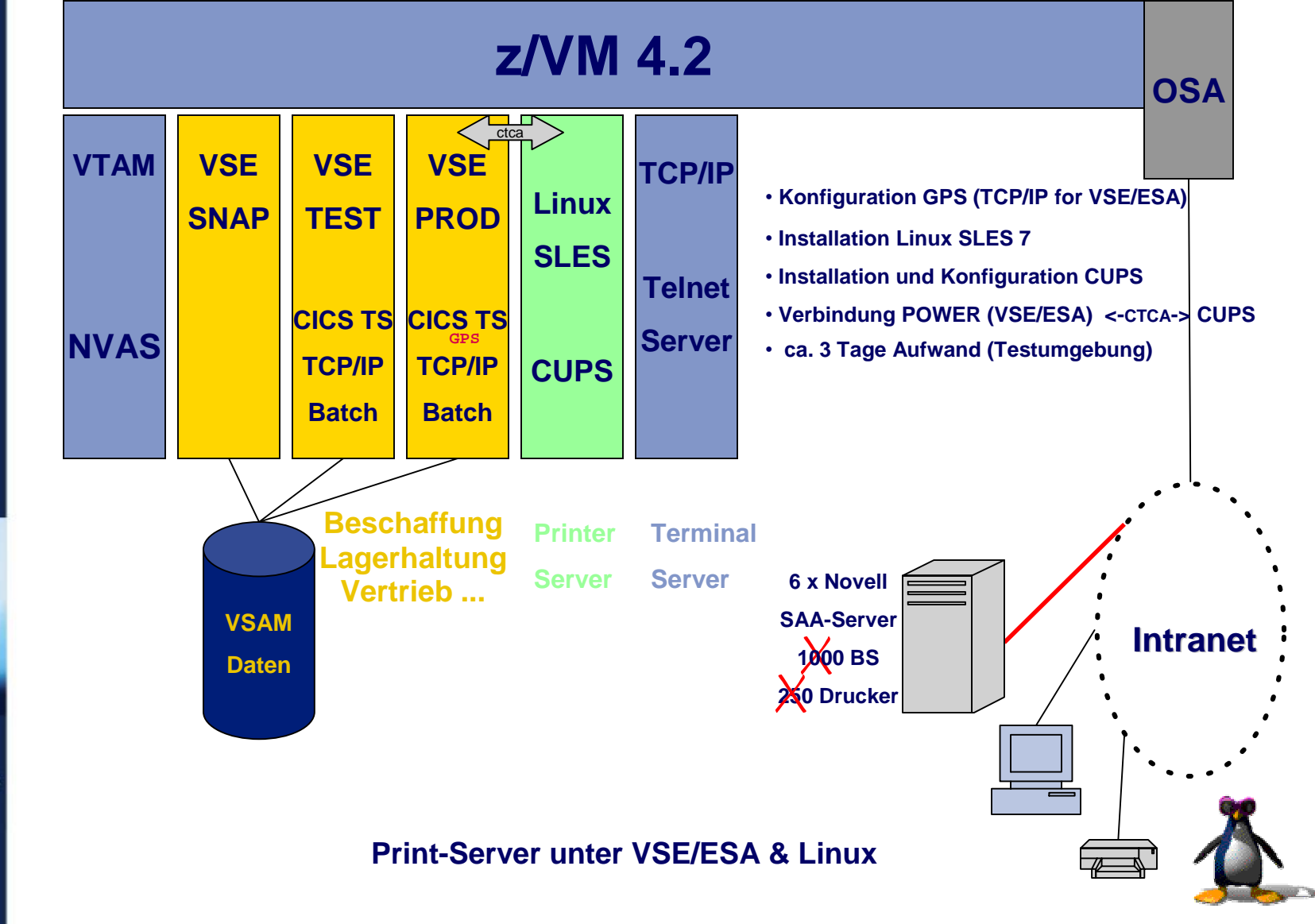

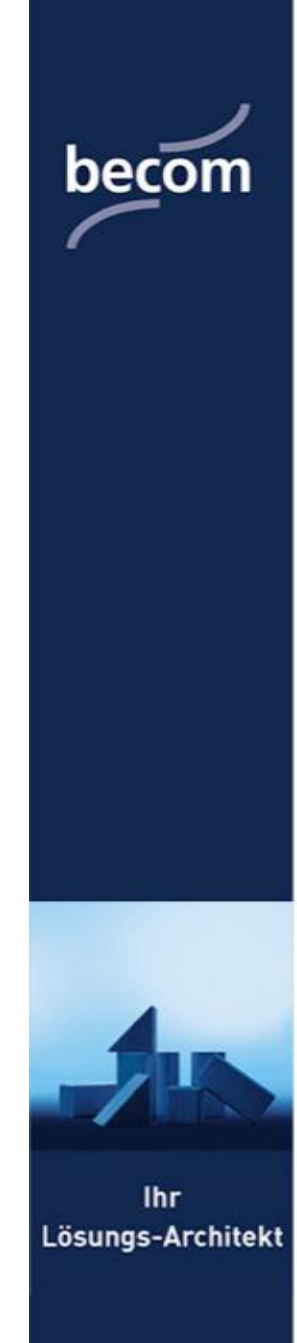

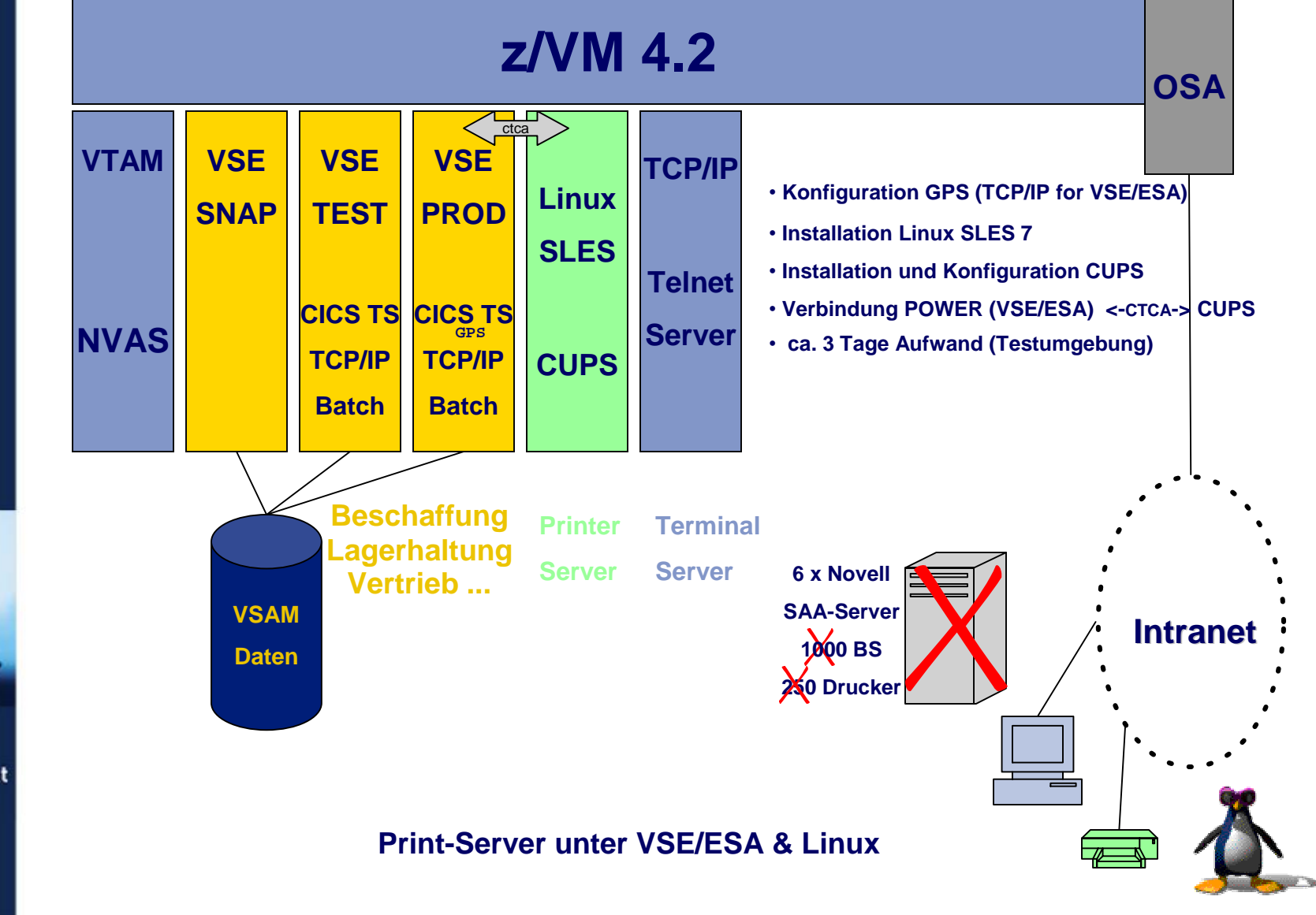

# becom

# **Ü bersicht Server & Anwendungen**

- NT Fileserver
- A Server (PLATON)
- Novell SAA Server (SNA Terminal & Drucker)
- RS/6000 (Buchhaltung, Data Warehouse)
- Novell Server (File Server)
- Windows Server (E-Mail Lotus Notes)
- AS/400 (PPS, DB2, ERP)
- IBM zSeries (S/390) Operationale DV
	- + Terminal Server & Print Server

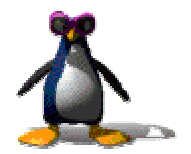

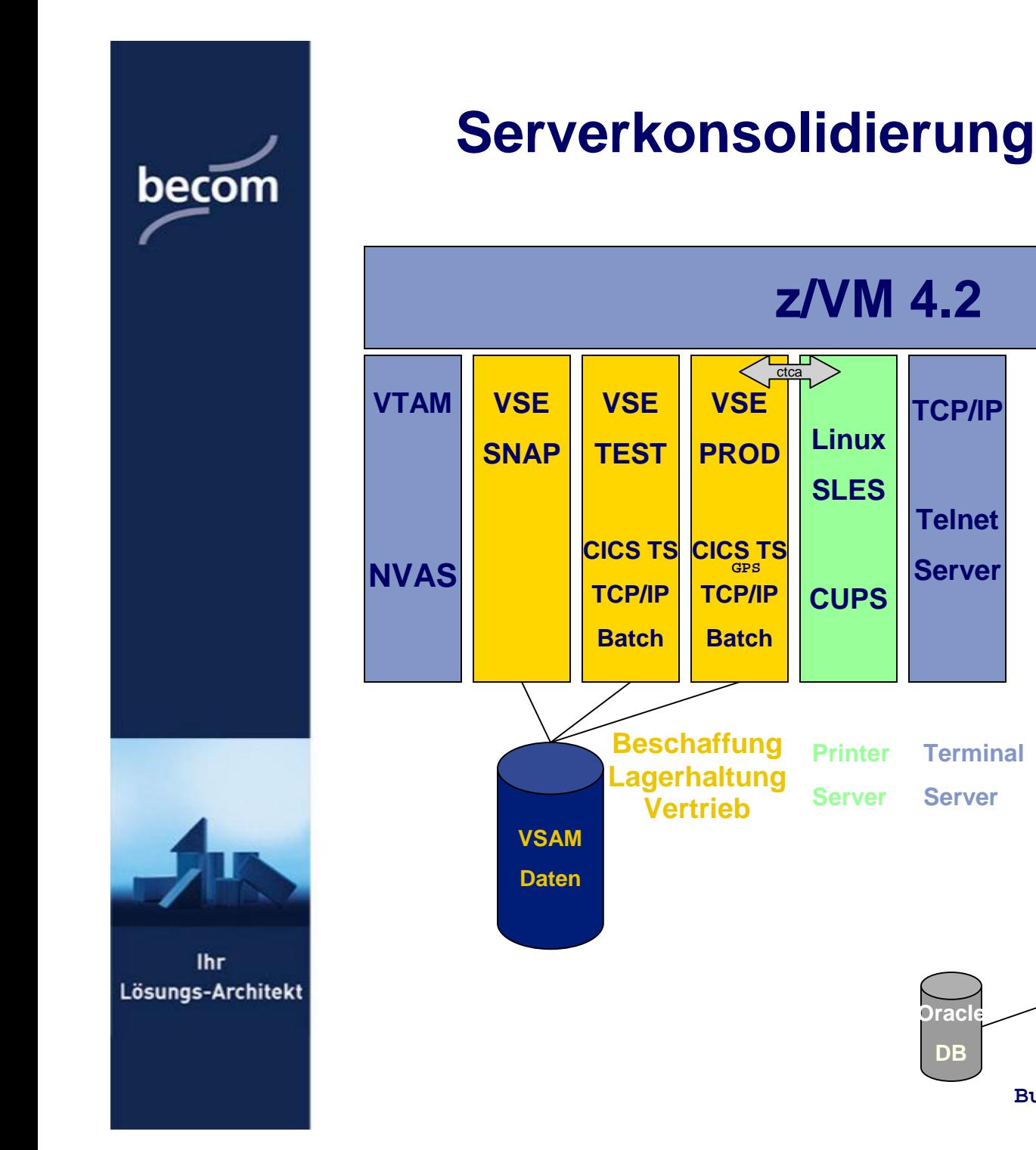

**OSA**

**TCP/IP**

**Telnet**

**Server**

**Terminal**

**Buchhaltung**

**RS/6000**

**RS/6000**

**Täglich mehr als 2 GB Datenaustausch zwischen der RS/6000 und der zSeries**

**Data Warehouse**

**Server**

**Oracl** 

**DB**

**Intranet**

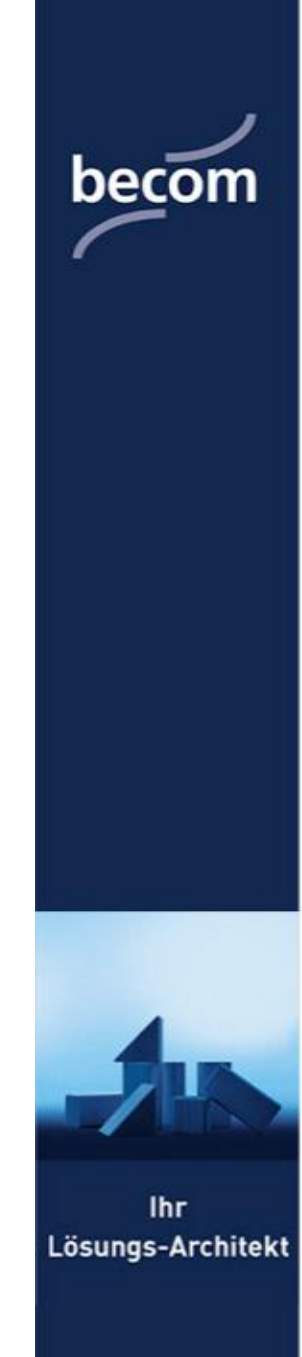

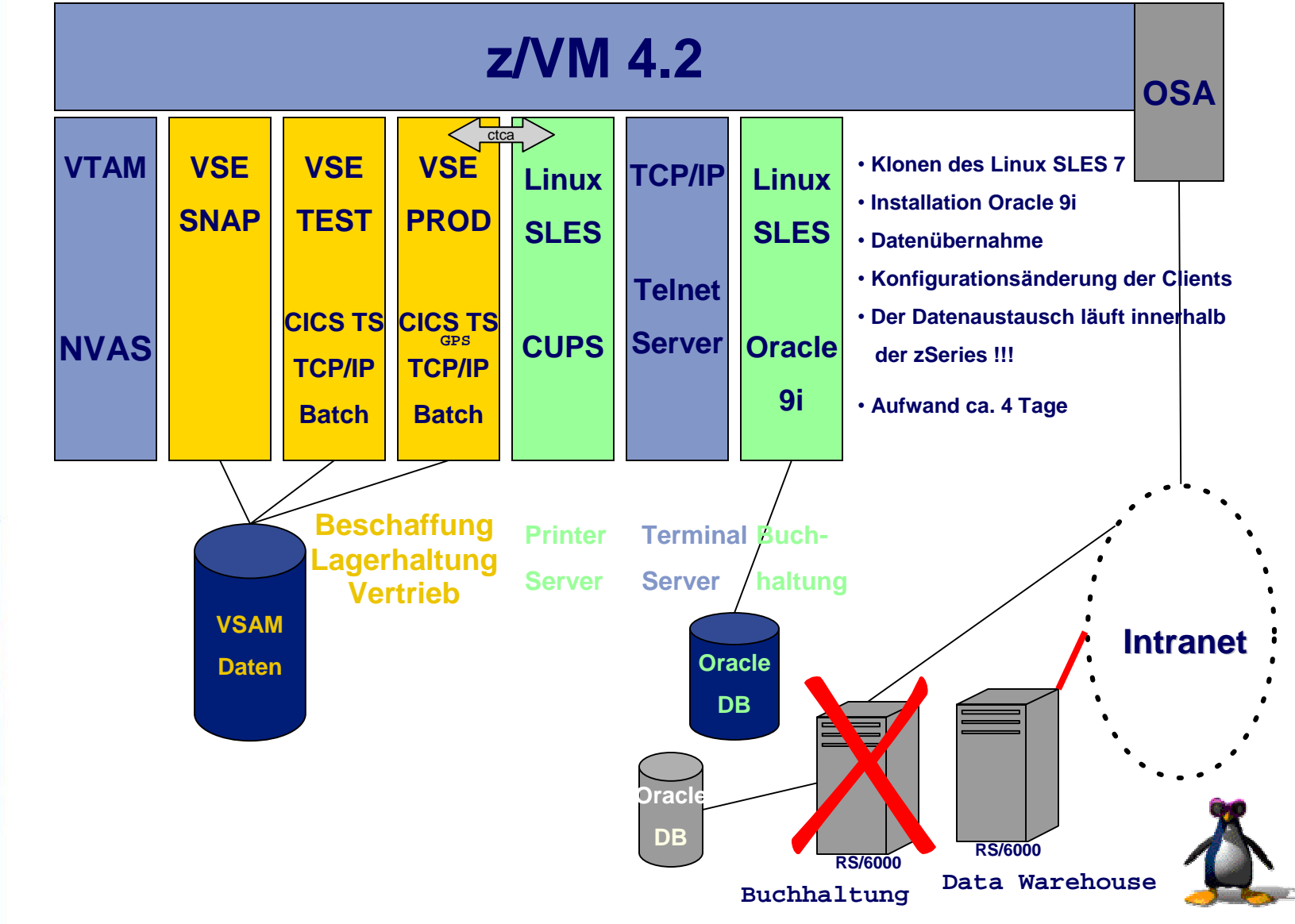

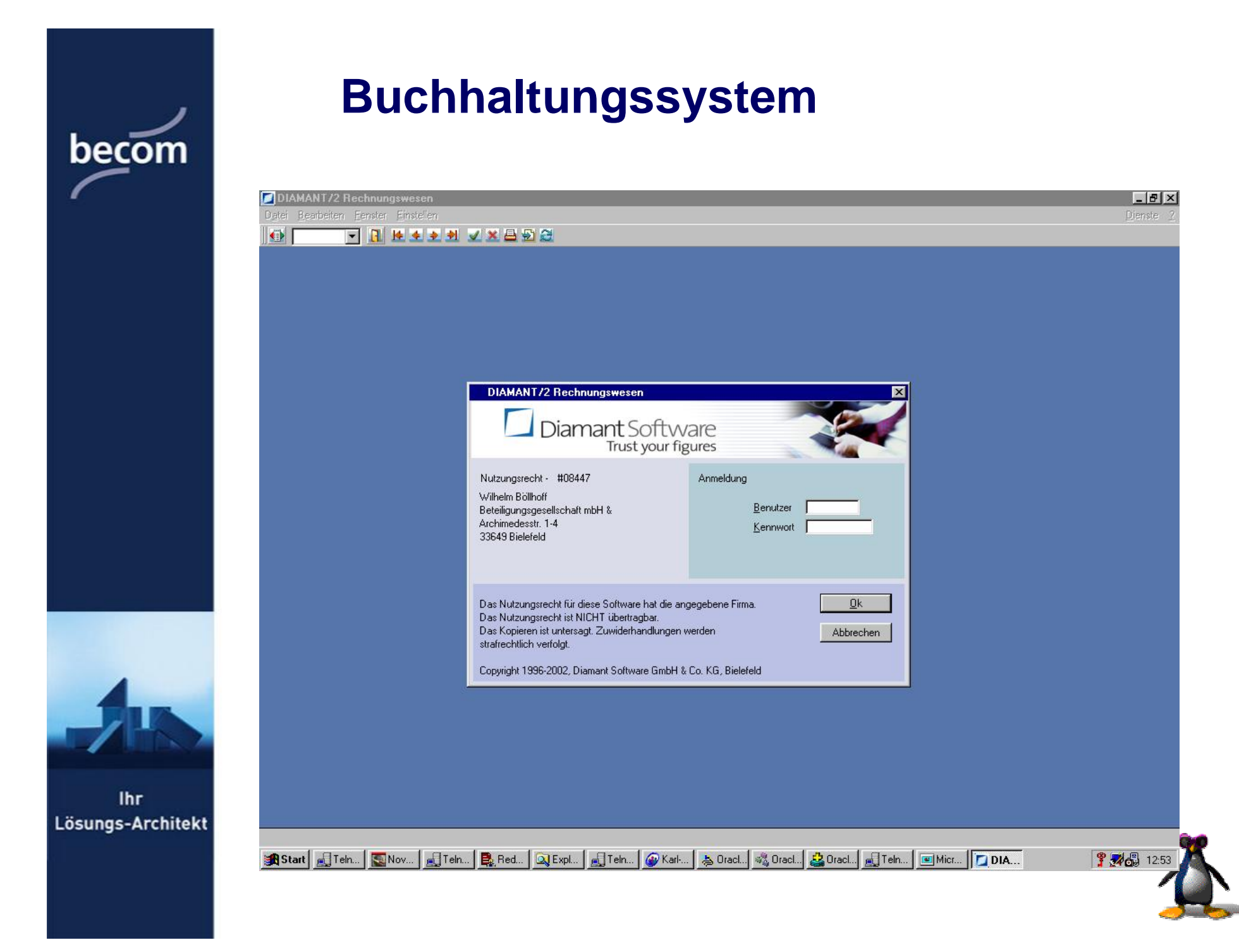

### **Buchhaltungssystem**

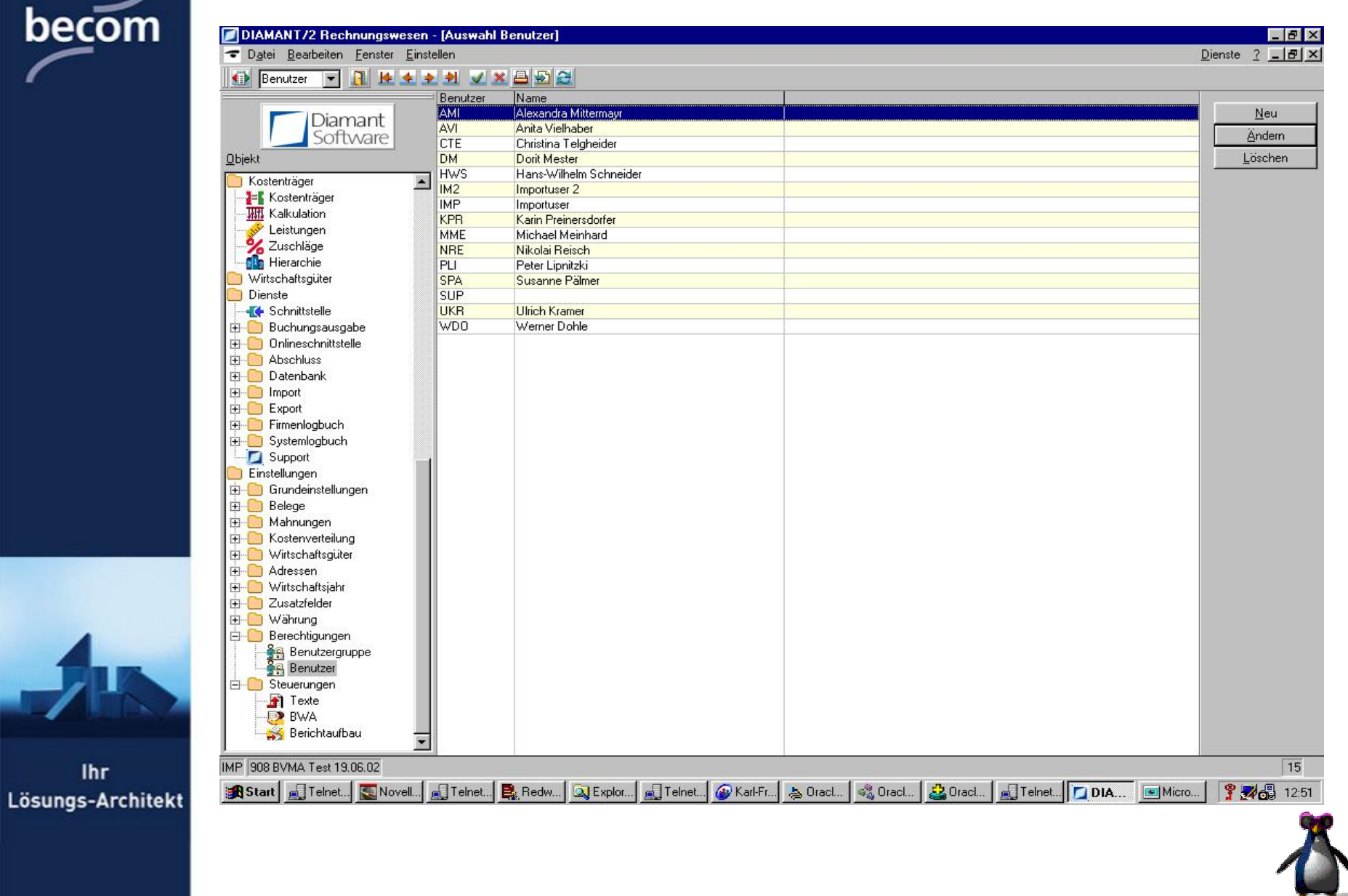

# becom

Ihr

#### **Buchhaltungssystem**

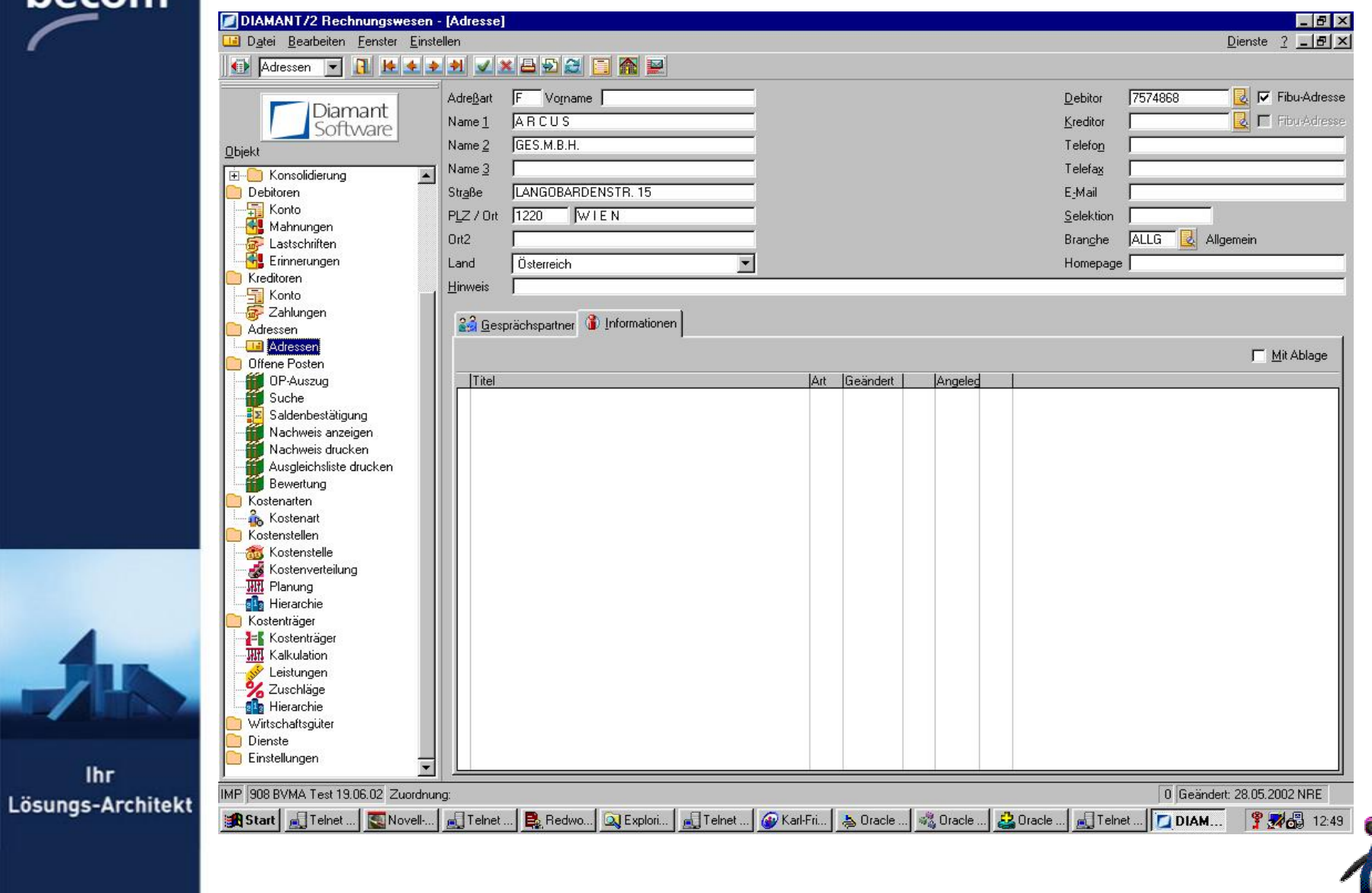

# becom

# **Ü bersicht Server & Anwendungen**

- NT Fileserver
- A Server (PLATON)
- Novell SAA Server (SNA Terminal & Drucker)
- RS/6000 (Buchhaltung, Data Warehouse)
- Novell Server (File Server)
- Windows Server (E-Mail Lotus Notes)
- AS/400 (PPS, DB2, ERP)
- IBM zSeries (S/390) Operationale DV
	- + Terminal Server & Print Server
	- + Buchhaltung

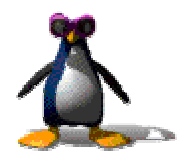

PDF created with FinePrint pdfFactory trial version <http://www.fineprint.com>

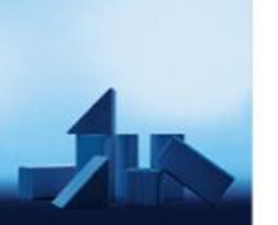

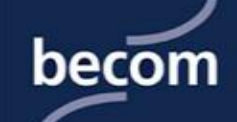

Was wurde bis heute realisiert ?

#### IBM zSeries (z/VM, VSE/ESA 2.5, LINUX)

#### **Daraus folgt,**

- **1. Abbau der Novell SAA Server**
- **2. Abbau der RS/6000**
- **3. Testen des Data Warehouse unter Linux**

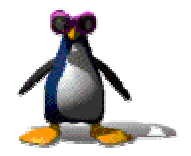

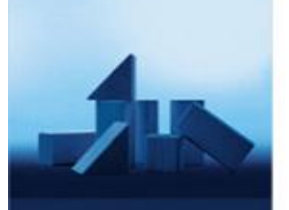

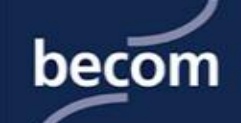

Was wird die Zukunft bringen ?

#### IBM zSeries (z/VM, VSE/ESA 2.5, LINUX)

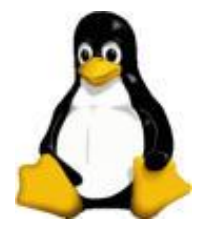

Mit SAMBA unter LINUX

als Fileserver um Novell abzulösen ?

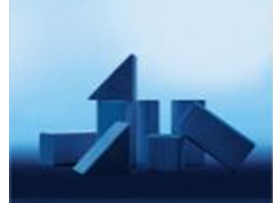

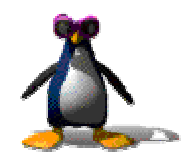

# becom

# **Ü bersicht Server & Anwendungen**

- **NT Fileserver**
- A Server (PLATON)
- Novell SAA Server (SNA Terminal & Drucker)
- RX6000 (Buchhaltung, Data Warehouse)
- Vell Server (File Server)
- Windows Server (E-Mail Lotus Notes)
- AS/400 (PPS, DB2, ERP)
- IBM zSeries (S/390) Operationale DV
	- + Terminal Server & Print Server
	- + Buchhaltung, Data Warehouse
	- + File Server

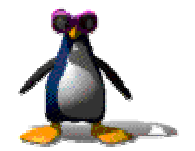

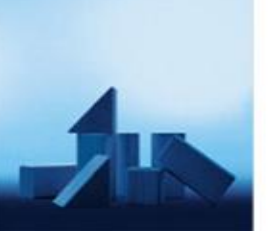

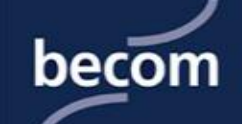

Was wird die Zukunft bringen ?

#### IBM zSeries (z/VM, VSE/ESA 2.5, LINUX)

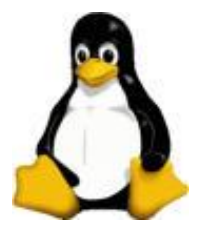

Mit einem MAIL Server unter LINUX

um Windows-Server abzulösen ?

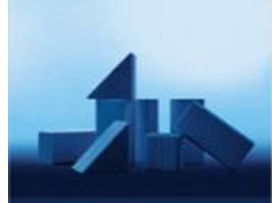

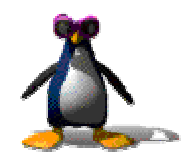

# becom

# **Ü bersicht Server & Anwendungen**

- **NT Fileserver**
- A Server (PLATON)
- Novell SAA Server (SNA Terminal & Drucker)
- **X**6000 (Buchhaltung, Data Warehouse)
- Vell Server (File Server)
- Modows Server (E-Mail Lotus Notes)
- AS/400 (PPS, DB2, ERP)
- IBM zSeries (S/390) Operationale DV
	- + Terminal Server & Print Server
	- + Buchhaltung, Data Warehouse

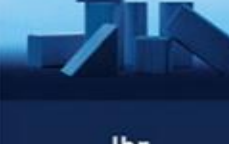

**Ihr** Lösungs-Architekt

> + File Server + Mail Server

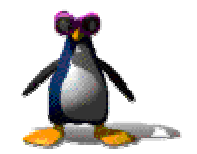

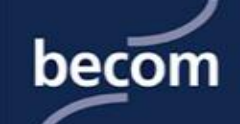

Was wird die Zukunft bringen ?

#### IBM zSeries (z/VM, VSE/ESA 2.5, LINUX)

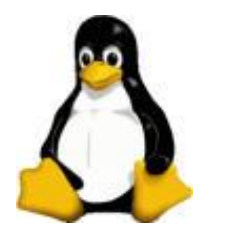

Eine weiteren Datenbank (DB2 UDB) und die Anwendung unter LINUX um die AS/400 abzulösen ?

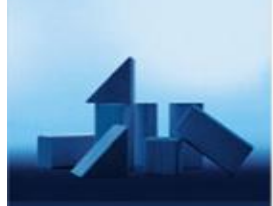

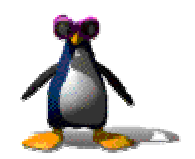

# becom

# **Ü bersicht Server & Anwendungen**

- **NT Fileserver**
- A Server (PLATON)
- Novell SAA Server (SNA Terminal & Drucker)
- **X**6000 (Buchhaltung, Data Warehouse)
- Vell Server (File Server)
- Wholows Server (E-Mail Lotus Notes)
- 00 (PPS, DB2, ERP)
- IBM zSeries (S/390) Operationale DV
	- + Terminal Server & Print Server
	- + Buchhaltung, Data Warehouse
	- + File Server + Mail Server
	- + PPS, DB2, ERP

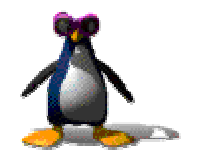

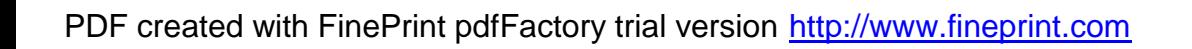

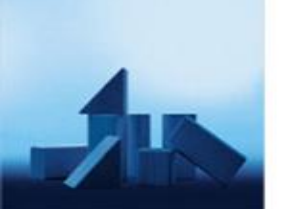

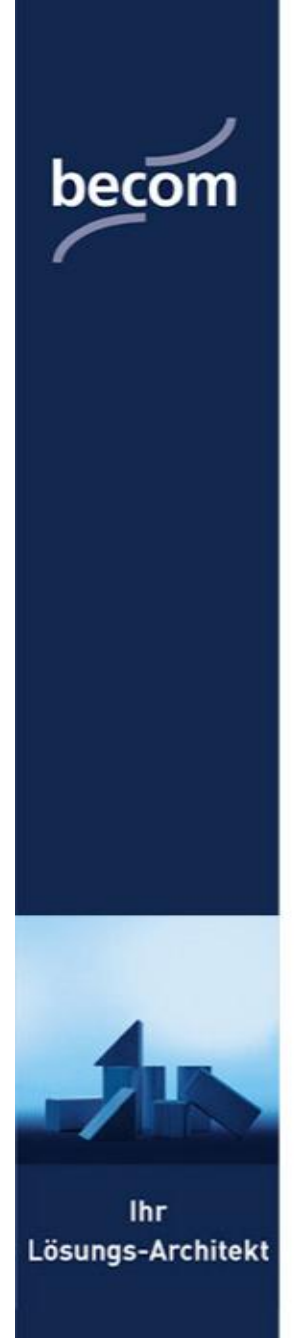

#### **Das Ziel als Vision ?**

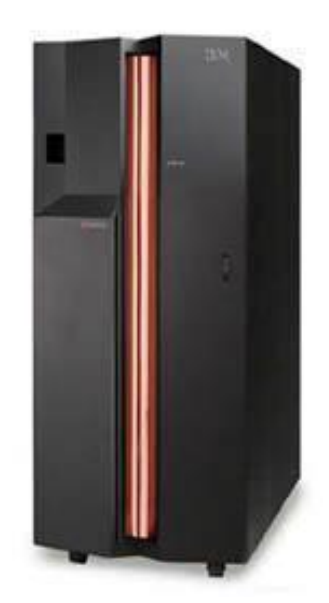

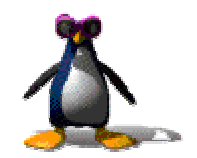

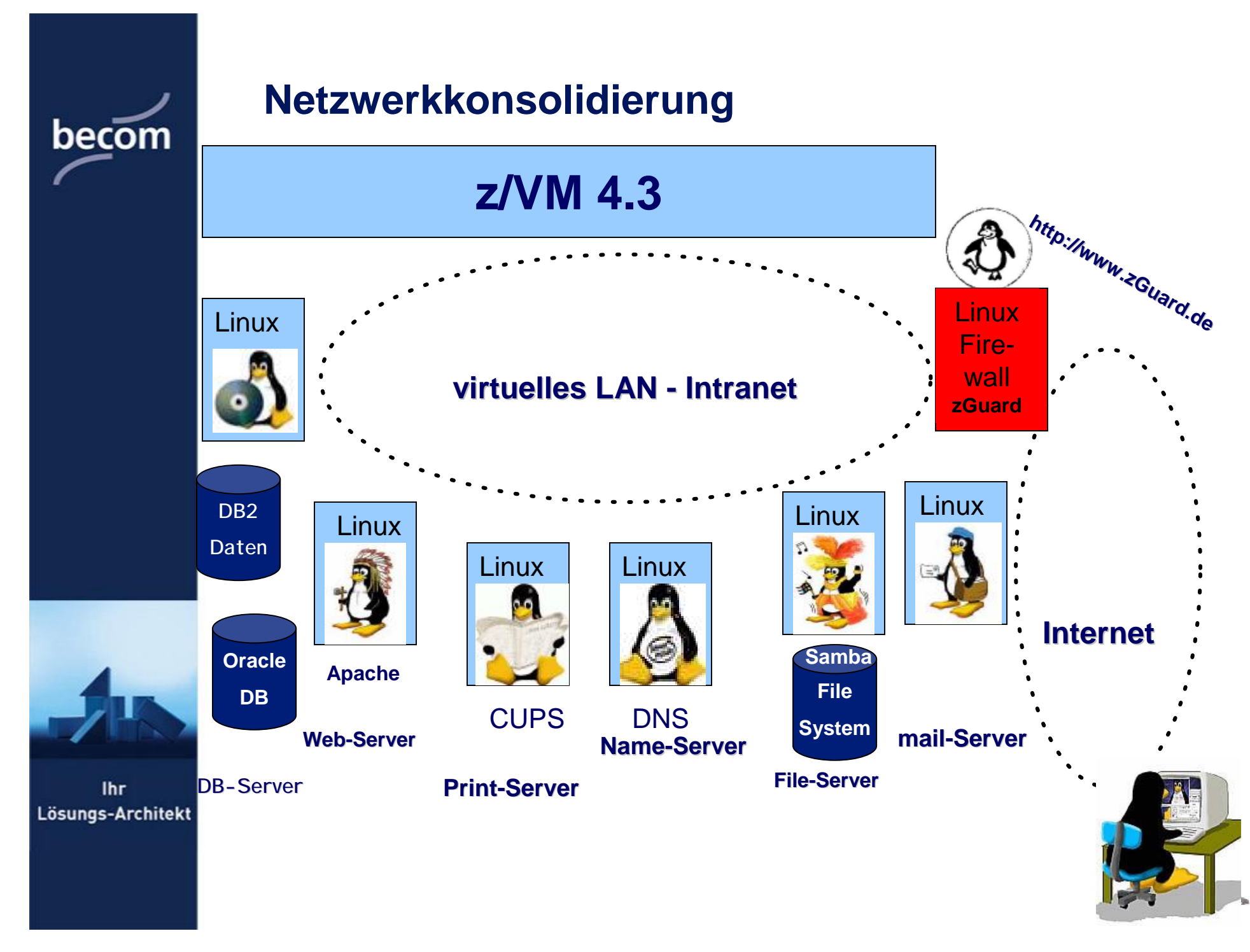

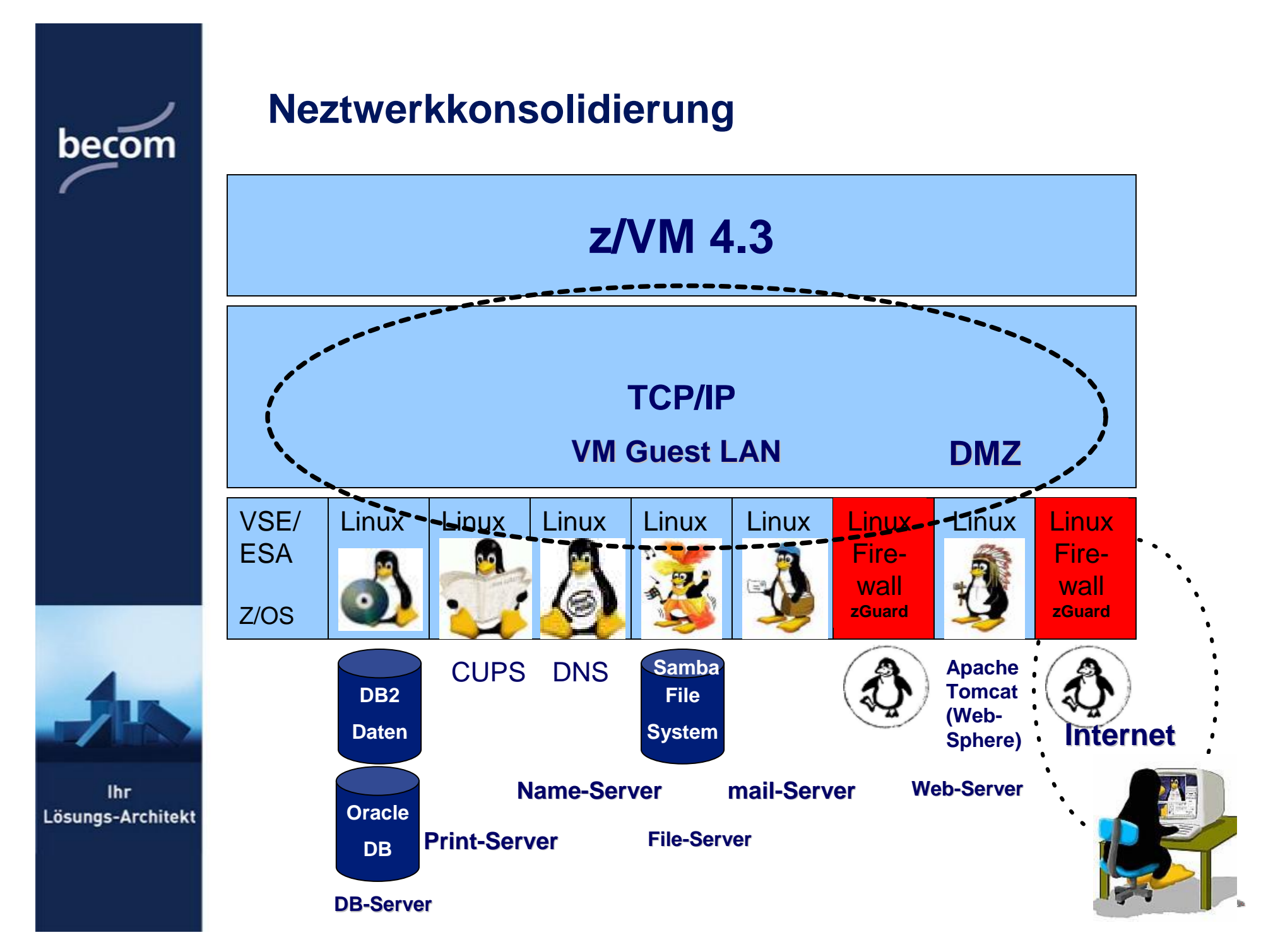

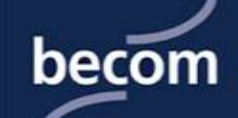

#### **Netzwerkkonsolidierung**

- **reale HiperSockets**
- **virtuelle HiperSockets**
	- $\cdot$  zSeries-Hardware-Funktion = VM-Softwarefunktion
	- ultra-schnelle Verbindung zwischen LPARs bzw. VM-Gastsystemen

#### **<sup>à</sup> Netzwerkkonsolidierung**

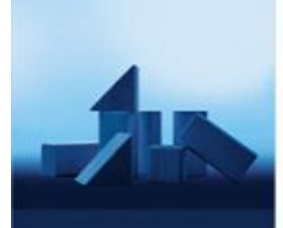

**Ihr** Lösungs-Architekt

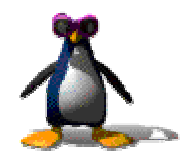

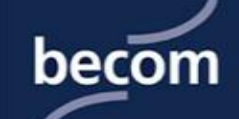

#### **Netzwerkkonsolidierung**

#### • **Keine Hardware**

- Netzwerkkarten, Treiber, Kabel
- **Flexible Definitionen**
	- $\bullet$  "on the fly", DEFINE...

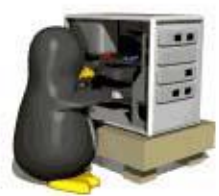

- **Geschwindigkeit, z. gkeit, z. Zt. ca. 400 Mbyte/s (= 1/2 CD/s)**
	- schneller Backbone (für Web-Load-Balancing, Backups...)
- **beschleunigter Projektbeginn** 
	- keine HW-Beschaffung
- **Eigenst Eigenständige Subnetz ge Subnetze (Testszenar tszenarios)**
- **Netzwerkstabilität = HW-Stabilität**

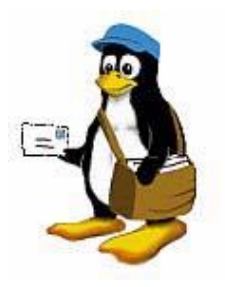

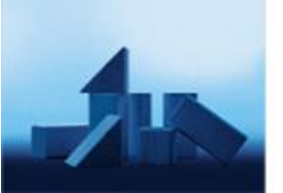

**Ihr** Lösungs-Architekt

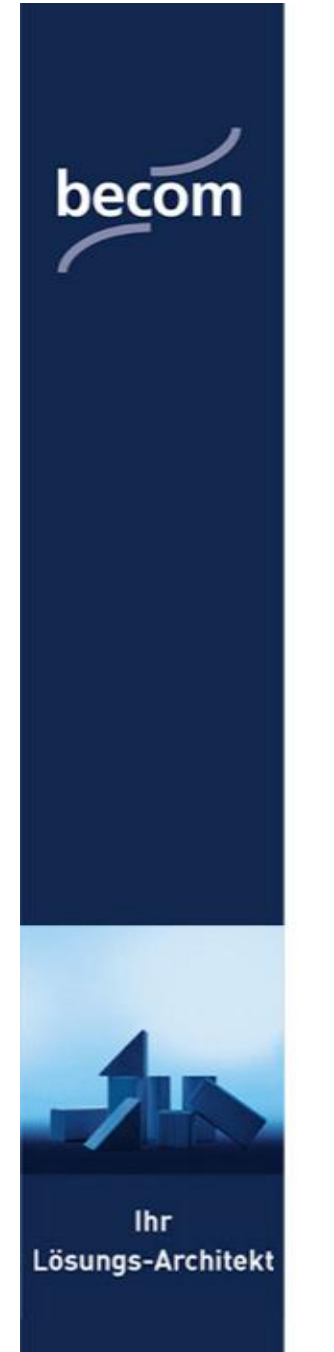

#### **Performance**

• **CPU-Leistung**

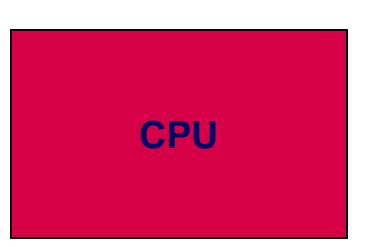

- **Einzel Leistung (Taktung)**
- **Parallele Prozesse (Multitasking)**
- **Mehrere Linux Server (zVM, LPAR)**
- **Skalierbarkeit bei Multiprozessoren**

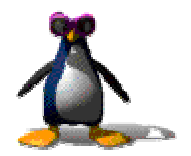

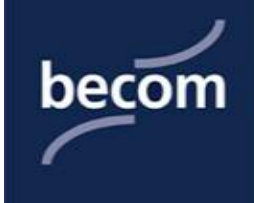

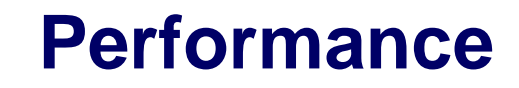

• **I/O Durchsatz**

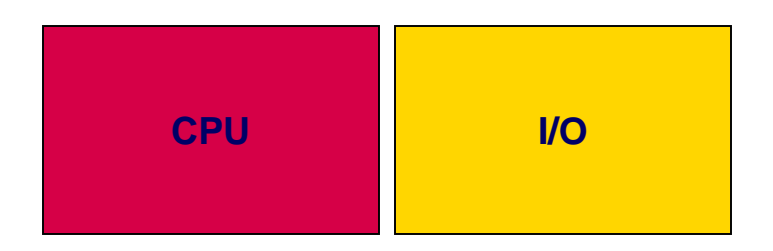

- **Peripherie (# Pfade, # Devices )**
- **Parallele Prozesse (Multitasking)**
- **Datenaustausch (Bandbreite, Blockgrössen)**
- **Mehrere Linux Server (zVM, LPAR)**
- **Skalierbarkeit bei Multiprozessoren**
- **MD-Caching (z/VM)**

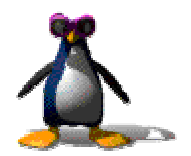

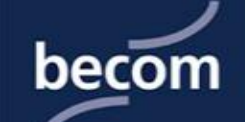

#### **Performance**

• **Memory**

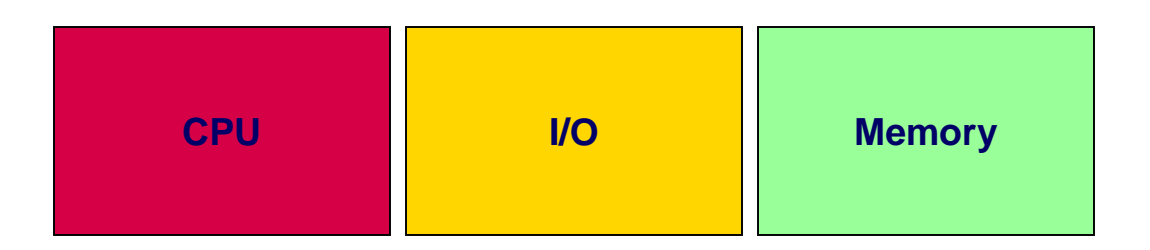

- **- Parallele Prozesse (Multitasking)**
- **Mehrere Linux Server (zVM, LPAR)**
- **Data in Memory (z/VM)**

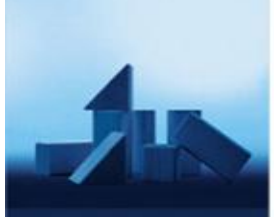

**Ihr** Lösungs-Architekt

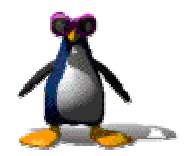

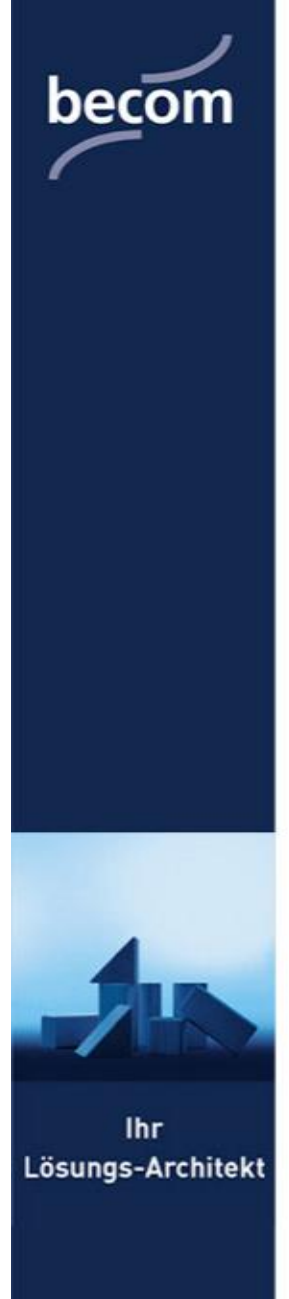

#### **Kosten**

**Hardware Software Verfü gbarkeit Skalierbarkeit Administration**

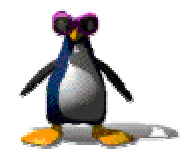

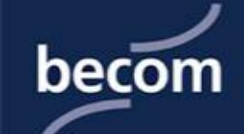

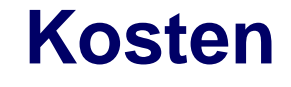

Wichtigster Bestandteil eines effizienten e-business sind ohne Zweifel die **Server**. Sie sind das **Herzstü ck** Ihrer IT-Infrastruktur und deshalb wird von ihnen besonders viel verlangt. Das fängt schon bei den **Kosten** an. Wie gut ein Server wirklich ist, erkennt man auch daran, dass er sich **langfristig rechnet**. Durch zahlreiche Gespräche mit IT-Executives hat die Robert Frances Group herausgefunden, dass der Einsatz von Linux Servern **gut voranschreitet** und sich in vielen Fällen zu **beachtliche Kosteneinsparungen** erzielen lassen. Als Grundlage zur Untersuchung und Quantifizierung dieses Einzelberichtes führte die Unternehmensberatung Robert Frances Group eine Studie über die **Gesamtbetriebskosten** durch, um den Einsatz von Linux im Unternehmen bewerten zu können. Befragte Teilnehmer waren Mittelstands- und Groß unternehmen, von denen 14 für die Studie relevante Daten einbrachten.

RFG befand, dass Linux die **kostengü nstigste Plattform** bezüglich der **Einrichtung** und der **Nutzung** ist. Obwohl die **anfänglichen Kosten** bei bestimmten Punkten **höher** waren, kann die Fähigkeit, das Produkt über Jahre hinweg **ohne zusätzliche Kosten** für die **Lizenzvergabe** zu nutzen, erhebliche **Kosteneinsparungen** über lange Zeit einbringen. **Quelle (RFG-TCO-Studie)**

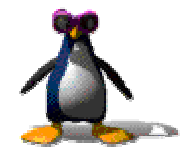

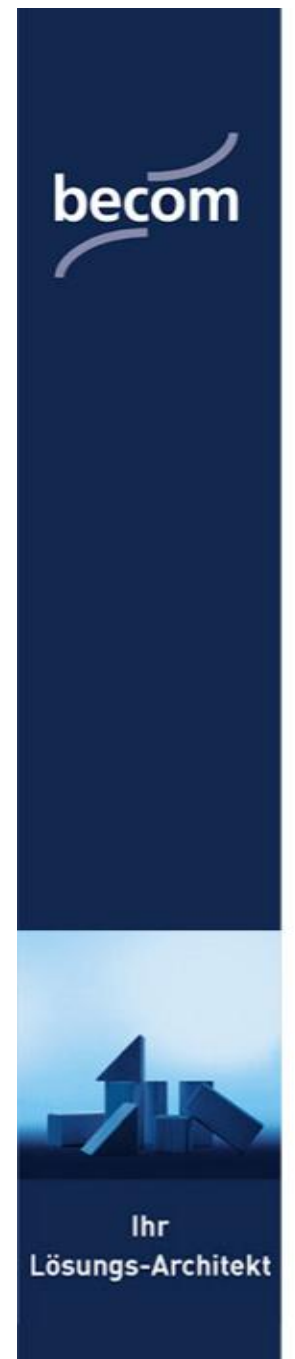

### **Vielen Dank !**

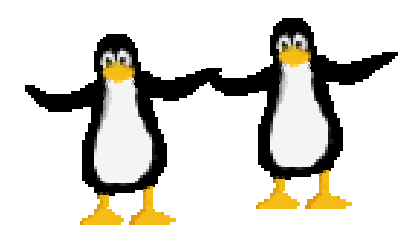

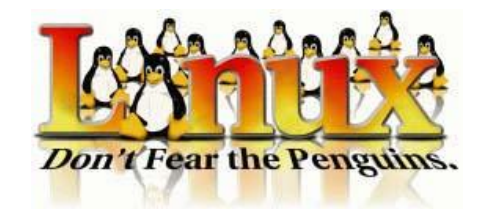